$\mathcal{A}$  -possible democratic from which democratic from watermarks from which democratic from  $\mathcal{A}$ 

www.kandoocn.com فصل سی Amdoocn .com<br>فصل سی با گیت های منطقی<br>گیت ها از اجزا تشکیل دهنده یک سیستم دیجیتالی محسوب می شوند. هر کلید الطقي چند كيت را توضيح مى دهيم.<br>1 الطقي چند كيت را توضيح مى دهيم.<br>شكل ١ -٣٠ يک گيت AND با دو ورودى را تشان كمى دهد.<br>2 در مدارات منطقى دو حالت وجود دارد يا ولتاژ داريم كه آن را با ١ يا H نشال. WWW.<br>جدولی به نام صحت رسم ای بررسی حالت های مختلف ورودی و پاسخ آنها د<br>Hand Sand Cape باشد. برای بررسی حالت های مختلف ورودی و پاسخ آنها د<br>Land Land Land Cape Transport of Land Cape Sand Cape Sand Cape Sand Cape Sand Cape www.kandoocn.com www.kandoocn.com  $\sqrt{ }$ **فصل سي آشنائي با گيت هاي منطقي**  گيت ها از اجزا تشكيل دهنده يك سيستم ديجيتالي محسوب مي شوند. هر گيت يك عمل منطقي را انجام مي دهد مانند عدل منطقي AND و امثالهم. اينك سمبل مداري و عمل منطقي چند گيت را توضيح مي دهيم.  $AND$  گيت AND شكل ۱-۳۰ يك گيت AND با دو ورودي را نشان مي دهد. در مدارات منطقي دو حالت وجود دارد يا ولتاژ داريم كه آن را با يا 1 H نشان مي دهند.يا ولتاژ نداريم كه آن را با O يا L نشان مي دهند. در گيت AND زماني خروجي High است كه هر دو ورودي High باشد. براي بررسي حالت هاي مختلف ورودي و پاسخ آنها در خروجي جدولي به نام صحت رسم مي نماييم.  $\mathbf{I}_1$   $\mathbf{I}_2$   $\mathbf{I}_3$   $\mathbf{I}_1$   $\mathbf{I}_2$   $\mathbf{I}_2$ **0 0 0 L L L 0 1 0 يا L L L**  $\begin{bmatrix} 1 & 0 & 0 \\ 0 & 1 & 0 \\ 0 & 0 & 0 \end{bmatrix}$ 1 1 **1 H H h** در مدارات الكترونيكي كه اعمال منطقي انجام بدهند براي نشان دان مقادير لـ و 1 از دو تراز ولتاژ استفاده مي شود. ولتاژ با دامنه صفر ولت نشان دهنده صفر منطقي با دامنه 5 ولت نشان دهنده يك منطقي است.

**COM .COM .**<br>۳۰-۲ یک گیت OR با سه ورودی را نشان **کی هما .**<br>در گیت OR زمانی خروجی صفر منطقی است که تمام ورودی های آن صفر منطقا www.kandoocn.com www.kandoocn.com www.kandoocn.com www.kandoocn.com ٢  **-30 2 گيت OR**  شكل ۲-۳۰ يك گيت OR با سه ورودي را نشان مي دهد. در گيت OR زماني خروجي صفر منطقي است كه تمام ورودي هاي آن صفر منطقي باشند. جهت بررسي حالت هاي مختلف ورودي و پاسخ آنها در خروجي جدول صحت گيت فوق را رسم مي نماييم.  $\bf{I}_1$  **1**  $\bf{I}_2$  **1**  $\bf{I}_3$  **1**  $\begin{array}{|c|c|c|c|c|}\n\hline\n\textbf{1} & \textbf{0} & \textbf{0} & \textbf{1}\n\end{array}$  $\cdot$   $\cdot$   $\cdot$   $\cdot$   $\cdot$   $\cdot$  1  $\cdot$  1  $\cdot$  1 **1 1 1 1 1 1 1 1 1 1 1 1100U.L. 1 1 1 1 -30 3 گيت NOT**  شماي فني گيت NOT همراه با جدول صحت آنها در شكل 3- 30 ديده مي شود. همان طور كه از شكل ديده مي شود در گيت NOT خروجي متمم ورودي است. يعني *O* = *I* **4- 30 گيت NOR** 

MOT وابن گیت OR تشکیل <mark>شده که خروجی آن به یک گیت NOT وا</mark><br>این گیت از یک گیت OR تشکیل <mark>شده که خروجی آن به یک گیت NOR در</mark><br>۳۰ دیده می شود. **میسور صحت گیت NOR** به قرار زیر است. یعنی گیت NOR زمانی دارای خروجی<br>هر دو ورودی آن LOW باشک<br>۲-۵ گیت از ترکیب یک گیت AND و یک گیت NOT به دست م<mark>ی آیل</mark> ایند www.kar WW. Kandoocn.com.com می نمودیم از دیودها و ترانزیستور ها استفاده شده است. جهت نمونه مدار روبرو هرگاه استفاده شده است. جهت نمونه مدا<br>NAND شکل ۵- ۱۳۰۳ (شفایح-۳۰ رسم می کنیم با توجه به مدار روبرو هرگاه)<br>۲۰ ٣ اين گيت از يك گيت OR تشكيل شده كه خروجي آن به يك گيت NOT وارد شده و خروجي گيت NOR همان خروجي گيت NOT است شماي فني گيت NOR در شكل - 4 30 ديده مي شود. جدول صحت گيت NOR به قرار زير است. يعني گيت NOR زماني داراي خروجي است كه هر دو ورودي آن LOW باشد.  **-3 5 گيت NAND**  اين گيت از تركيب يك گيت AND و يك گيت NOT به دست مي آيد. شماي فني و جدول صحت گيت NAND در شكل 5- 30 ديده مي شود. Ì  $\mathbf{I}_1$   $\mathbf{I}_2$   $\mathbf{I}_3$   $\mathbf{I}_4$  $\left| \begin{array}{ccc} \bullet & \bullet & \bullet \end{array} \right|$  1  $\cdot$   $\cdot$   $\cdot$   $\cdot$   $\cdot$   $\cdot$  1  $\cdot$  1  $\cdot$  1  $\begin{bmatrix} 1 \\ 1 \\ 1 \end{bmatrix}$  $1$   $1$   $0$ **10001 1**  $\begin{array}{|c|c|c|c|c|}\n\hline\n\text{1} & \text{1} & \text{1}\n\end{array}$ **1 1 1 1 1** با توجه به جدول صحت مي توان گفت گيت NAND تنها در يك حالت خروجي ندارد و ان زماني است كه تمام ورودي هاي آن High باشند. در ساختمان هر كدام از گيت هايي كه تاكنون معرفي نموديم از ديودها و ترانزيستور ها استفاده شده است. جهت نمونه مدار منطقي  $\rm I_3$  ,  $\rm I_2$  , "شكل ۵-۳۰ در شكل ۶-۳۰ رسم مي كنيم با توجه به مدار روبرو هرگاه  $\rm NAND$ 

**MACOMI باشن O4 میز High شده و خروجی O.** Low خواهد شد این حالت<br>High باشن O4 میز High شده و خروجی O. Low خواهد شد این حالت<br>می توانند بررسی شوند. حمد است کا در شکل ۷-۳۰ دیده می شود. هرگاه هر دو ورودی<br>یکسانی قرار بگیرند یعنی هر دو در وضعیت صفر منطقی یا یک منطقی قرار گیرند خ<br>وضعیت منطقی قرار خواهد گرفت. این خاصیت کاربرد کیفیت X-OR را جهه<br>کنندگی روشن می سازد. www.kandoocn.com می کنید در این گیت زمانی خروجی خواهیم داشت که ورودی ها بسکان با<br>یا هر دو صفر یا هر دو یک گیت X-NOR متمم گیت X-OR است.<br>مثال: خروجی مدار زیر را به دست آورید. در صورتی که کلیه ورودی ها یک منطقی به<br>مثال: خروجی مدار زیر را به <sup>1</sup>I High باشن 4O نيز High شده و خروجي O، Low خواهد شد اين حالت با آخرين رديف جدول صحت و مطابقت دارد. بقيه حالت هاي موجود در جدول صحت نيز همين طور مي توانند بررسي شوند. **6- 30 گيت انحصاري OR-X**  سمبل مداري و جدول صحت آن در شكل -30 7 ديده مي شود. هرگاه هر دو ورودي در حالت يكساني قرار بگيرند يعني هر دو در وضعيت صفر منطقي يا يك منطقي قرار گيرند خروجي در وضعيت منطقي قرار خواهد گرفت. اين خاصيت كاربرد كيفيت OR-X را جهت مقايسه كنندگي روشن مي سازد.  $\mathbf{I}_1$   $\mathbf{I}_2$   $\mathbf{I}_3$  0 0 1  $\cdot$  100 $\cdot$  $100.1$ 1 1 1 سمبل مداري و جدول صحت آن در شكل 8- 30 آمده است. همان طور كه از جدول صحت ملاحظه مي كنيد در اين گيت زماني خروجي خواهيم داشت كه ورودي ها يسكان باشند يعني يا هر دو صفر يا هر دو يك گيت NOR-X متمم گيت OR-X است. مثال: خروجي مدار زير را به دست آوريد. د<mark>ر صورتي كه كلي</mark>ه ورودي ها يك منطقي باشند.<br>المسابق باشند.<br>المسابق باشند. خروجي يك منطقي است. **مدارهاي مجتمع يا IC Circuits Integrated** 

Integrated Circuits IC Le Company  $\epsilon$ 

جهت خرید فایل به سایت www.kandoocn.com مراجعه نمایید یا با شماره های ۹۳۶۶۰۲۷۴۱۷ 3 330433000 3300 330

**اسروزه به كمك تكنولوژي پيشرفته در الكترونيك مدارها**ي بسيار پيچيده الكترونيك قدرم را در **انجام به بسيار بينجمان**<br>امروزه به كمک تكنولوژي پيشرفته در الكترونيك مدارهاي بسيار پيچيده الكترونيک قدرم را در<br>هاي عملياتي با IC شمار می استم های آنالوگی وجود دارند. حال شمار را با چند نمونه مد<br>آشنا می کنیم.<br>IC های سری RTL در این IC ها کیت ها از مقاومت و ترانزیستور تشکیل شده<br>IC های سری RTL در این IC ها کیت ها از مقاومت و ترانزیستور تشکیل شده<br>Resistor- T Diode- Transistor- Logic) گویند.<br>IC های سری TTL: در این JG ها گیت ها از ترانزیستور های معمولی و ترازیستم<br>چند امیتر ساخته می شوند. TTL سری معروفی از IC ها هستند در بازار به آنها<br>گویند. اسم المعامل سرى CMOS در بازار با سرى ۵۴ شناخته مى شوند.<br>تمرين هاى حل شده پايان فصل سى ام<br>۱- سيستم هاى مختلف اعداد را نام بي استخدام المسلم المسلم المسلم المسلم المسلم المسلم المسلم المسلم المسلم الم<br>الف) باينرى ( WWW.Kandoocn.  $\circ$ امروزه به كمك تكنولوژي پيشرفته در الكترونيك مدارهاي بسيار پيچيده الكترونيك قدرم را در حجمي بسيار پائين تحت عنوان مدارات مجتمع يا IC ها قرار داده اند. در مبحث تقويت كننده با مدار مجتمع آسانتر بوده و پاسخ دقيقتري از آزمايش به دست IC ها چه در سيستم هاي ديجيتالي و چه در سيستم هاي آنالوگي وجود دارند. حال شمار را با چند نمونه مدار مجتمع آشنا مي كنيم. IC هاي سري RTL: در اين IC ها گيت ها از مقاومت و ترانزيستور تشكيل شده اند به آنها .گويند مي) Resistor- Transistor- Logic) IC هاي سري DTL: در اين IC ها گيت ها از ديود و ترانزيستور ساخته مي شوند و به آنها .گويند) Diode- Transistor- Logic) ا هاي سري  $\rm{TL}$ : در اين  $\rm{IC}$  ها گيت ها از ترانزيستور هاي معمولي و ترازيستورهاي با IC چند اميتر ساخته مي شوند. TTL سري معروفي از IC ها هستند در بازار به آنها سري 74 گويند. ا هاي سري CMOS: در ساختن اين IC ها از ترانزيستور هاي CMOS استفاده مي شود. T IC هاي سري CMOS در بازار با سري 54 شناخته مي شوند. تمرين هاي حل شده پايان فصل سي ام - 1 سيستم هاي مختلف اعداد را نام ببريد: الف) باينري 0 1 ب) اكتال 0 1 2 3 4 5 6 7 ج) اعشاري 0 1 2 3 4 5 6 7 8 9 9 8 7 6 5 4 3 2 1 0 A B C D E F دسيمال هگزا) د

$$
(3.46)
$$
\n
$$
(3.46)
$$
\n
$$
(3.46)
$$
\n
$$
(3.46)
$$
\n
$$
(3.46)
$$
\n
$$
(3.46)
$$
\n
$$
(3.46)
$$
\n
$$
(3.46)
$$
\n
$$
(3.46)
$$
\n
$$
(3.46)
$$
\n
$$
(3.46)
$$
\n
$$
(3.46)
$$
\n
$$
(3.46)
$$
\n
$$
(3.46)
$$
\n
$$
(3.46)
$$
\n
$$
(3.46)
$$
\n
$$
(3.46)
$$
\n
$$
(3.46)
$$
\n
$$
(3.46)
$$
\n
$$
(3.46)
$$
\n
$$
(3.46)
$$
\n
$$
(3.46)
$$
\n
$$
(3.46)
$$
\n
$$
(3.46)
$$
\n
$$
(3.46)
$$
\n
$$
(3.46)
$$
\n
$$
(3.46)
$$
\n
$$
(3.46)
$$
\n
$$
(3.46)
$$
\n
$$
(3.46)
$$
\n
$$
(3.46)
$$
\n
$$
(3.46)
$$
\n
$$
(3.46)
$$
\n
$$
(3.46)
$$
\n
$$
(3.46)
$$
\n
$$
(3.46)
$$
\n
$$
(3.46)
$$
\n
$$
(3.46)
$$
\n
$$
(3.46)
$$
\n
$$
(3.46)
$$
\n
$$
(3.46)
$$
\n
$$
(3.46)
$$
\n
$$
(3.46)
$$
\n
$$
(3.46)
$$
\n
$$
(3.46)
$$
\n
$$
(3.46)
$$
\n
$$
(3.46)
$$
\n
$$
(3.46)
$$
\n
$$
(3.46)
$$
\n
$$
(3.46)
$$
\n
$$
(3.46)
$$
\n
$$
(3.46)
$$
\n
$$
(3.46)
$$
\n
$$
(3.46)
$$
\n
$$
(3.4
$$

www.kandoocn.com افزودن یک صفر به سمت چپ عدد تاثیری در مقدار آن ندارد.<br>ملاحظه نمودید عدد باینری را سه تا سه تا جدا نموده و معادل اکتال هر دسته را م<br>اگر بخواهیم باینری را به هگزا دسیمال تبدیل نماییم چهار تا چهار تا جدا کرده و معا WWW.Kandee Children - 8 www.kandoocn.com www.kandoocn.com/<br>Www.kandoocn.com/<br>WWW.kandoocn.com/ ٧ 10100 (2) = 1  $\times 2^4$  + 0  $\times 2^3$  + 1 $\times 2^2$  + 0  $\times$   $2^1$  + 0  $\times$   $2^0$  = 16 + 0 + 4 + 0 +  $0 = 20$ راه ديگر: افزودن يك صفر به سمت چپ عدد تاثيري در مقدار آن ندارد. ملاحظه نموديد عدد باينري را سه تا سه تا جدا نموده و معادل اكتال هر دسته را مي نويسيم. اگر بخواهيم باينري را به هگزا دسيمال تبديل نماييم چهار تا چهار تا جدا كرده و معادل دهگزا دسيمال هر دسته را مي نويسيم.  $0.001$  =  $0.001$  =  $0.001$ - 6 عمليات رياضي زير را انجام دهيد. 11 000 1011 1011 111  $+$ 101 1 IV. Kar - در عمل تفريق بالا ابتدا متمم 2 عدد 1011 را پيدا مي كنيم. سپس با عدد 11000 جمع مي نماييم. يا به روش قرض گرفتن عمل مي كنيم. در روش قرض گرفتن هر جا كه به 0از 1 رسيديد از مرتبه قبلي قرض بگيريد.

ا استان المسلم المسلم المسلم المسلم المسلم المسلم المسلم المسلم المسلم المسلم المسلم المسلم المسلم المسلم المس<br>در مورد عدد بالا مرتبه قبل نیز عفل المسلم المسلم المسلم المسلم المسلم المسلم المسلم المسلم المسلم المسلم المسل توانين مهم جبربول را كه در ساده سازى توابع پيچيده كاربرد دارد را بنويسيد: $A+A=A$ ه شمم  $A+A=A$ ه المسلم  $A,\overline{A}=0$ www.kandoocn.com www.kand MWW.Kandooch.com  $\lambda$ در مورد عدد بالا مرتبه قبلي نيز صفر است پس به مرتبه قبلي تر برويد آن قدر اين عمل را ادامه دهيد تا به عدد 1 برسيد هرگاه به عدد 1 رسيديد آن را به صفر تبديل كنيد و به جاي صفر مورد نظر 10 قرار دهيد. - 7 قوانين مهم جبربول را كه در ساده سازي توابع پيچيده كاربرد دارد را بنويسيد:  $A + A = A$  **a**  $A + A = 1$  **b**  $A \rightarrow A$  متمم  $A \cdot A = A$   $A \cdot A = 0$ قوانين دمور *گ*ان:  $\overline{\overline{A}} = \overline{A}$  $\overline{A + B} = \overline{A} \cdot \overline{B}$  $\overline{A} \cdot \overline{B} = \overline{A} + \overline{B}$ - 8 در مورد جدول كارنو توضيح دهيد. جد.ول كارنو در ساده نمودن مدارهاي منطقي به كار مي رود. اين جدول از تعدادي خانه تشكيل شده است كه در آنها به ازاي موجود بودن تابع عدد 1 و عدم وجود تابع عدد صفر قرار مي دهند. به مثال هاي زير توجه كنيد. ابه جدول صحت  $\rm A + B$  توجه كنيد.  $A$   $|B$   $|A+B$  $\cdot$  0 0  $\cdot$  0 0  $\cdot$  0  $\cdot$  0

جهت خرید فایل به سایت www.kandoocn.com مراجعه نمایید یا با شماره های ۹۳۶۶۰۲۷۴۱۷ 3 و ۹۳۰۳۵۲۲۸۸۶ 5 5ساس حاصل نمایید

 $cn.C0$  $\begin{CD} \mathcal{P} \setminus \mathcal{P} \setminus \mathcal{P} \$ تابع سه جمله ای ABCD + ABCD و در دست است. نقشه کارنو آن را رسم کنید  $Y = AB\overline{C}D + \overline{A}BCD + \overline{A}BCD$ است<br>تابع سه جمله ای داده شده ۴ حرفی است پس تعداد خانه های جدول کارنو ۱۶ است<br>یعنی در خانه ای که D , B , A اشتراک دارند اما WWW.<br>سعی در خانه ای که A و C اشتراک دارند اما B نباشد او A BC مدد ۱ قدر A مدد ۱ قدر A نباش به مده A توسعه می مدد ۱<br>یعنی در خانه ای که B و C اشتراک دارند A ، A نباش به ABC توسعید.<br>دهید. www.kandoocn.com ٩ سطر دوم سطر سوم 1 0 1 سطر چهارم ۱ ۱ | ۱ | ۱  $+ A + B - 5$ 2) با توجه به جدول صحت تابع C. B . A = Y نقشه كارنو آن را رسم كنيد. .<br>تابع داده شده ۳ حرف است پس جدول كارنو ۸ سلولي است. 3)تابع *ABCD* + *CD BA* + *ABCD* = *Y* در دست است. نقشه كارنو آن را رسم كنيد. تابع سه جمله اي داده شده 4 حرفي است پس تعداد خانه هاي جدول كارنو 16 است. يعني در خانه اي كه A , B , D اشتراك دارند اما C نباشد →*ABCD* عدد 1 قرار دهيد. اين شرط علاوه بر آنكه خانه مورد نظر را نشان مي دهد سطح چهاردهم جدول صحت را نيز نشان مي دهد. يعني در خانه اي كه A , C , D اشتراك دارند اما B نباشد → *D CBA* عدد 1 قرار دهيد. يعني در خانه اي كه B و C اشتراك دارند اما A , D نباشند →*ABCD* عدد 1 قرار دهيد. بقيه خانه ها را صفر در نظر مي گيريد.

www.kandoocn.com **1.** 

ww.kandoocn.com/www.kandoocn.com/www.kandoocn.com/www.kandoocn.com/www.kandoocn.com

www.kandoocn.com

www.kandoocn.com

WWW.Kandoocn.com بخش دوم كارهاي عملي

www.kandoocn.com

جهت خريد فايل به سايت www.kandoocn.com مراجعه نماييد يا با شماره هاي ٩٣٦٦٠٢٧٤١٠ و ٩٣٠٢٨٨٤٠ 3300 كم اس حاصل نماييد

**WWW. المجام دادن اين كارهاى عملي به قطاب الكترونيك زير ا**حتياج داريد.<br>براى انجام دادن اين كارهاى عملي به قطاب الكترونيك زير احتياج داريد.<br>- مقاومت هاى براي انجام دادن اين كارهاي عملي به قطعات الكترونيك زير احتياج داريد. - مقاومت هاي

 $47k\Omega - 33k\Omega - 22k\Omega - 10\Omega - 1M\Omega$  $2.2\Omega - 47\Omega - 150k\Omega - 220k\Omega - 4.7k\Omega - 270\Omega - 150\Omega$  $3.3$ kΩ – 10kΩ – 2kΩ – 6.8kΩ – 100kΩ470Ω – 220Ω – 68kΩ – 180kΩ –  $1k\Omega - 1.5 k\Omega - 2.2 k\Omega - 5.6 k\Omega - 330 \Omega - 260 \Omega 1.2 k\Omega - 100 \Omega - 820 \Omega -$ 

 $3k\Omega - 10k\Omega - 2k\Omega - 6.8k\Omega - 100k\Omega470\Omega - 220\Omega - 68k\Omega - 180k\Omega - 2$ بتانسیومترهای  $7k\Omega - 33k\Omega - 22k\Omega - 10\Omega - 1M\Omega$ <br> $0 - 5k\Omega/0.10k/0 = 1k\Omega/0 - 500K\Omega/0 - 50k\Omega$  بتانسیومترهای  $-3V - 6V$  0 − 5*k*Ω 10.0/ *k* 0/ −1*k*Ω 0/ − 500*K*Ω 0/ − 50*k*Ω پتانسيومترهاي-  $-3V - 6V$  - لامب كوچک

 $00\mu F - 0.1\mu F - 10nF - 2nF - 2nF - 1\mu F - 470\mu F - 220\mu F$ <br>-  $2200\mu F - 470\mu F + 47\mu F - 100\mu F - 220\mu F$ <br>-  $50\mu F - 100pF - 100nF$ 10µ*F* −100µ*F* − 1.0 <sup>µ</sup>*F* −10*nF* − 2*nF* − 2*nF* −1µ*F* − 470µ*F* 100µ*F* − 2200µ*F* − 470µ*F* − 47µ*F* −100µ*F* − 220µ*F*  $0.01 \mu F - 50 \mu F - 100 \mu F - 100 \mu F$ 

 $100mH - 2.5mF - 1mH$ 

E.S.M. M.W. Kandoocnes. **-** چوك رابط آبي رنگ **-** ترانس تغذيه

- سلف هاي

ANW . Kandoocn.com 11 **-** باتري قلمي V 1.5 و جاباطري - مقاومت هاي وابسته LDR – NTC – PTC

MAN ED-LED-1N4007 5 1N 4001 Sleeper 1148 WWW.Kandoocn.com/s/202222-BC177<br>EXPLEMENTALLY 19 July n FET توانزيستور Randoocn.com WWW.kandoocn.com می استان کے میزات و ایزار مورد نیاز:<br>سیم مفتولی mm<sup>2</sup> (۱۱۳۳۴ - سیم ناز کی افشان کیلیم لحصول فیبر مدار چاپی- بربرد-<br>چاپی- فیش های رابط- گیره سوسماری- ماژیک ضد آب و ضد البلد بدار چاپی- به WWW.Kandoocam. ١٢ - كليدهاي فشاري - ديودهاي 4001 N1 تا 4007N1 – LED – LED قرمز، سبز و زرد – 4148N1  $-2.7V - 1N753$  - ديود زينر – BC107 – 2N3055 – BC307 - 2N2219 – 2SC و 45 ترانزيستورهاي - – 2N2222 – BC177 2 N 3819 كانال n FET ترانزيستور -  $7404 - 7486$   $7400 - 741 - 741$ رگولاتور  $1C$ - دياك N5758 ١ SC136B ترياك - TN 7898 UJT -- تريستور 106 C فهرست تجهيزات و ابزار مورد نياز: سيم مفتولي mm² 1 ×1 - سيم نازك افشان- سيم لحيم - فيبر مدار چاپي- بربرد- اسيد مدار چاپي - فيش هاي رابط - گيره سوسماري - ماژيك ضد آب و ضد اسيد مدار چاپي - سيم چين - دم باريك - پنس - هويه - قلع كش - مولتي -متر سيگنال ژنراتور - اسيلوسكوپ و منبع تغذيه. كار عملي شماره 1 عنوان: مقاومت خواني و اندازه گيري با اهم متر

ا اسماع کار: ۲۰ مقاومت در رنج های مختلف برداشته و جدول زیر را کامل کنید.<br>شرح کار: ۲۰ مقاومت در رنج های مختلف برداشته و جدول زیر را کامل کنید.<br>مقدار اندازه Mau Mau مقدارخوانده ا WWW. AMARIAN COOPER COM www.kandoocn.com مسا المسلم المسلم المسلم المسلم المسلم المسلم المسلم المسلم المسلم المسلم المسلم المسلم المسلم المسلم المسلم ا<br>مثال: در یک مقاومت رنگ ها بادقرار این است المسلم المسلم المسلم المسلم المسلم المسلم المسلم المسلم المسلم المسل www.kandoocn.com شرح كار: 20 مقاومت در رنج هاي مختلف برداشته و جدول زير را كامل كنيد. مقدار اندازه گيري شده Mau حداكثرمقدار Min حداقل مقدار مقدارخوانده شده رنگا **۱۹ اگر** مقاومت رد يف ،مشكي ،قرمز ،طلائي 1*K*<sup>Ω</sup> <sup>±</sup> %5 <sup>650</sup><sup>Ω</sup> <sup>1050</sup><sup>Ω</sup> <sup>955</sup><sup>Ω</sup> قهوهاي  $\lambda$  $\mathsf{r}$  $\mathsf{r}$  $\epsilon$ راهنمايي: براي به دست اوردن مقادير حداقل و حداكثر به روش زير عمل كنيد. مثال: در يك مقاومت رنگ ها به قرار زير است: قرمز، نارنجي، بنفش، قهوه اي  $137 \times 10^3 \pm 2\% = 137k\Omega \pm 2\%$ 100Ω  $2^\Omega$  خطا دارد

١٣

 $x=\frac{2\times137000}{100}=2740\Omega$  andoocn.com این مقاومت ۵ رنگی بوده و جز مقاومت های دقیق محسوب می شود. یکی از مقا $\bf NSSHIZA\bf W\bf A}$  3004 مولتی متر آنالوگ 3004 میز<br>مولتی متر آنالوگ 3004 MISHIZA همین رنگ را دارد. فرض کنید ایر<br>سوخته باشد موقتی که آن را تعویض می کنید توجه ه دست اندازه نیزی نماید.<br>نکته: هرگز ونگ طلایی با نقره ای یا مشکی به عنوان اولین نوار رنگی مقاومت به کار<br>مثال دیگر: مقاومت زیر را بخوانید. و اندازه کیری نمایید.<br>مثال دیگر: مقاومت زیر را بخوانید. و اندازه کیری نمایید. مسد خطا در اين نوع مقاومت ها (بدون كد رنگي) عبارتند از:<br>0% M= ± 20% مالا کال کو 5% کال M= ± 20%<br>نتيجه گيری خود از اين كار عملی را بنويسيد:<br>كار عملی شماره ۲ ww.com و تيازم منبع تغذيه DC، موتى متر آنالوگ يا ديجيتال، گيره، مقاومت<br>البايل مورد نيازم منبع تغذيه DC، موتى متر آنالوگ يا ديجيتال، گيره، مقاومت<br>VWW . Kandoo  $\frac{1}{2}$ 137000  $x=\frac{2\times137000}{100}=2740\Omega$ 100  $2 \times 137000$ Ω134260 = 137000-2740 = مقدار حداقل  $= 137000 + 2740 = 13974 \Omega$ مقدار حداكثر اين مقاومت 5 رنگي بوده و جز مقاومت هاي دقيق محسوب مي شود. يكي از مقاومت هاي مولتي متر آنالوگ 3004 WA NISHIZA همين رنگ را دارد. فرض كنيد اين مقاومت سوخته باشد موقتي كه آن را تعويض مي كنيد توجه به مقدار حداقل و حداكثر ضرورت دارد. بايستي مقاومتي را جايگزين كنيد كه از Ω 134260 كمتر و از Ω 139740 بيشتر نباشد. تا دستگاه درست اندازه گيري نمايد. نكته: هرگز رنگ طلايي يا نقره اي يا مشكي به عنوان اولين نوار رنگي مقاومت به كار نمي رود. مثال ديگر: مقاومت زير را بخوانيد. و اندازه گيري نماييد.  $2k^2 G \to 2.2 K\Omega + 2\%$  $K = \pm 10\%$  M=  $\pm 20\%$  J=  $\pm 5\%$  G=  $\pm \%$  $F = \pm 1\%$ نتيجه گيري خود از اين كار عملي را بنويسيد: كار عملي شماره 2 عنوان: اندازه گيري ولتاژ و جريان به كمك مولتي متر وسايل مورد نياز: منبع تغذيه DC، موتي متر آنالوگ يا ديجيتال، گيره، مقاومت kΩ و 1 2.2k , 1.5 k

ا COM.<br>مراحل کار: ۱- منبع تعدیلOC روای مدد 3V قرار دهید.<br>۲- رنج ولت متر را تنظیم نمایید.<br>۳- جدول زیر را کامل کنید. www.kandoocn.com **می از استان به داروی 10VDC** تنظیم کنید.<br>۵-مداری مطابق شکل بگیدیه ( IQ**O) می استان باره به استان باره باره استان باره استان باره استان باره استان باره ا<br>۶- جدول زیر را کامل کنید.** IKO IKO IKO COM مراحل كار: ١- منبع تغذيه DC را روي عدد 3V قرار دهيد. - 2 رنج ولت متر را تنظيم نماييد. - 3 جدول زير را كامل كنيد. ولتاژ اندازه گيري شده توسط ولتاژ منبع تغذيه ولت متر  $3V \cdot A \cap U$  4.5 V 6 V ولتاژ منبع تغذيه را روي  $10{\rm VDC}$  تنظيم كنيد. $\P$ - 5 مداري مطابق شكل ببنديد: توجه: آمپرمتر در مدار به صورت سري بسته مي شود. - 6 جدول زير را كامل كنيد. جريان اندازه گيري شده مقدار مقاومت ( kΩ (  $\frac{1}{5K\Omega}$  1-00  $\Omega$  $1.5 K<sub>\Omega</sub>$  100 2.2 KΩ

www.kandoocn.com ١٥

WWW.Kandoocn.com ۱ مراحل کار:<br>۱- مولتی متر را در وضعیت بیزر (بوق) قرار دهید.<br>۲- دو سیم نازک تک لایه اندازه ۱۰cm برداشته و کو انتهای سیم را روکش برداری<br>۳- با مراجعه به توضیحات مربوط به برد بورد از قسمت اول کتاب یک انتهای هر دو www.kan www.kandoocn.com 2.2 KQ<br>
3.6 KQ<br>
3.6 KQ<br>
100CN.COM  $17$ كار عملي شماره 3 عنوان: آشنائي با برد بورد وسايل مورد نياز: مولتي متر، برد برد و چند تكه سيم تك لما و نازك مراحل كار: - 1 مولتي متر را در وضعيت بيزر (بوق) قرار دهيد. - 2 دو سيم نازك تك لايه اندازه cm 10 برداشته و دو انتهاي سيم را روكش برداري كنيد. -<br>۳- با مراجعه به توضيحات مربوط به برد بورد از قسمت اول كتاب يك انتهاي هر دو سيم را در برد بورد قرار دهيد و سرهاي آزاد سيم ها را به كمك اهم متر تست نمايي. هرگاه صداي سوت شنيده شود اتصال را نشان مي دهد. - 4 مرحله 3 را براي بخش هاي مختلف برد بورد تكرار نموده تا از اتصالات آن آگاه شويد. **كار عملي شماره 4** عنوان: قانون اهم وسايل مورد نياز: مقاومت هاي kΩ ، 1kΩ و 2.6 kΩ و برد بورد و گيره، پنس و سيم نازك مفتولي. مراحل كار: مداري مانند شكل زير ببنديد. جدول زير را كامل كنيد: مقدار جريان مقدار مقاومت ( kΩ (  $1KΩ$  $5.6 \text{ K}\Omega$ 

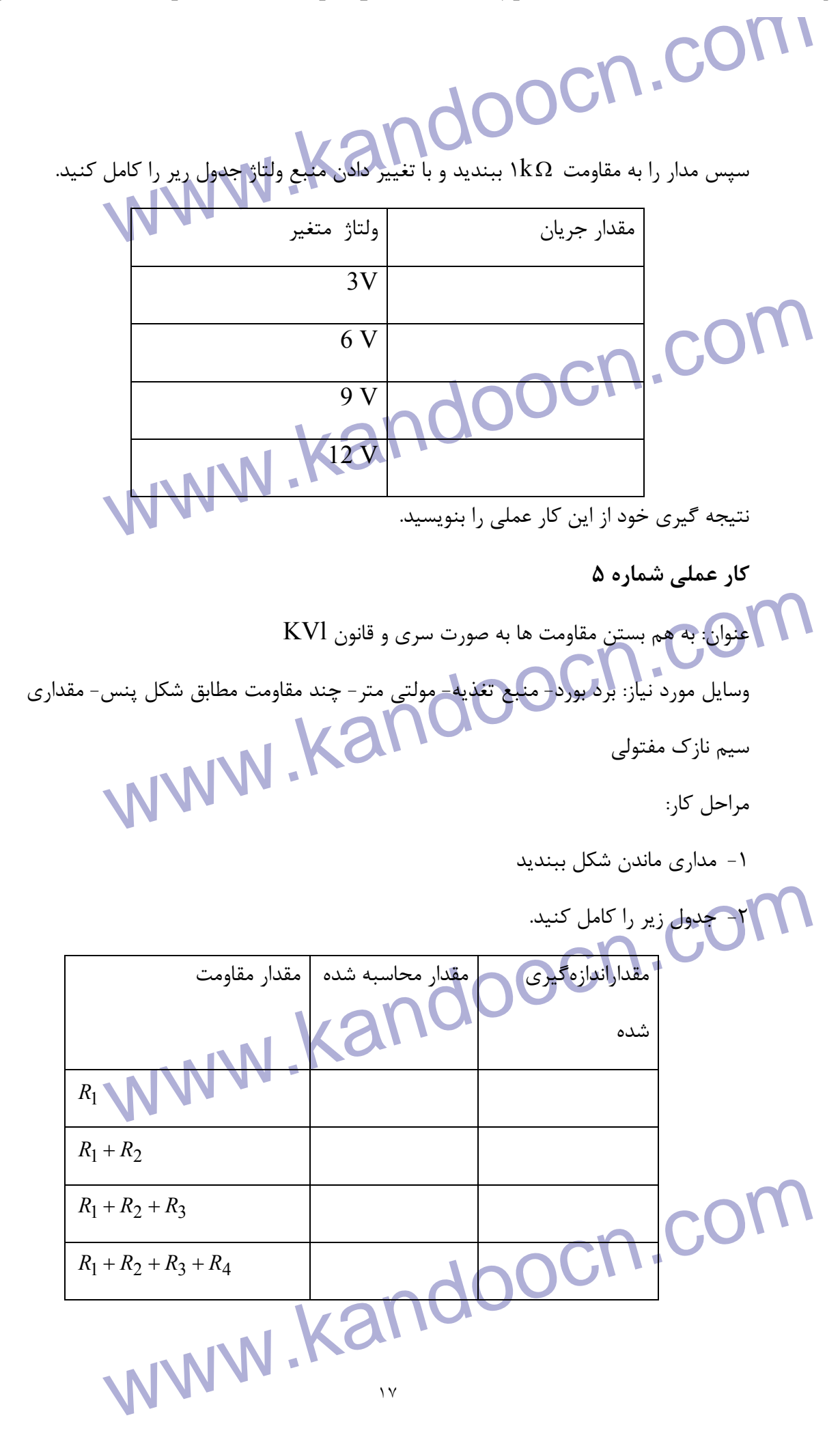

**۱ COM .**<br>جریان گذرنده از مدار و هر یکوان مقاومت های فوق را اندازه گیری کند. چه نتیج<br>۳- جدول زیر را کامل کنید.<br>۳- جدول زیر را کامل کنید.  $\frac{1}{\sqrt{1+1+1+1}}$  www.kandoocn.com www.kandoocn.com سوان قسمت ۸ ولتاژ دو سر نقاط قطع شده را اندازه بگیرید چه نتیجه ای می گیرید.<br>WWW . KandooCN .<br>WWW . Kandoo www.kandoocn.com ١٨ جريان گذرنده از مدار و هر يك از مقاومت هاي فوق را اندازه گيري كند. چه نتيجه اي مي گيريد؟ - 3 جدول زير را كامل كنيد. مقداراندازهگيري شده مقدار محاسبه شده | مقدار مقاومت  $VR_1$  and  $VR_2$  and  $VR_3$  and  $VR_4$  and  $VR_5$  and  $VR_6$  and  $VR_7$  and  $VR_8$  and  $VR_9$  and  $VR_1$  and  $VR_2$  and  $VR_3$  and  $VR_4$  and  $VR_5$  and  $VR_6$  and  $VR_7$  and  $VR_8$  and  $VR_9$  and  $VR_1$  and  $VR_2$  and  $VR_3$  and  $VR_4$  and  $VR_1 + VR_2$  $VR_1 + VR_2 + VR_3$  $VR_1 + VR_2 + VR_3 + VR_4$  - 5 پائين ترين ولتاژ در كدام مقاومت افت پيدا مي كند - 6 بالاترين ولتاژ در كدام مقاومت افت پيدا ميكند. - 7 با توجه به مراحلي 4تا 2 قانون kvL را بررسي كنيد. - 8 يك پايه يكي از مقاومت ها را آزاد كنيد حال جريان گذرنده از مدار را اندازه بگيرد. چه نتيجه اي مي گيريد. - 9 براي قسمت 8 ولتاژ دو سر نقاط قطع شده را اندازه بگيريد چه نتيجه اي مي گيريد؟

 $\text{vol}_\ell$ کار عملی شماره $\text{vol}_\ell$ وصلی شماره $\text{vol}_\ell$ وسلی  $\text{vol}_\ell$  ( $\text{vol}_\ell$  )  $\text{vol}_\ell$  )  $\text{vol}_\ell$  )  $\text{vol}_\ell$  )  $\text{vol}_\ell$  ( $\text{vol}_\ell$  )  $\text{vol}_\ell$  )  $\text{vol}_\ell$  ( $\text{vol}_\ell$  )  $\text{vol}_\ell$  )  $\text{vol}_\ell$  ( $\text{vol}_\ell$  )  $\text{vol}_\ell$  ) www.kandoocn.com WWW.Kandoocn.com می کدام مقاومت بیشترین جریان عبور می نماید.<br>۵- جریان کل مدار را اندازه بگیرید. *I<sub>T</sub> پ*اسخ به دست آمده را با پاسخ های سال می باشد.<br>جدول مرحله ۲ مقایسه کنید. اگر مقادیر بیتون سوم جدول را با هم جمع کنا<br>نتیجه ای می رسید؟ ارجريان اندازه گيرى شده افت ولتاژها استقدار مقاومت.<br>MWW.Kandoocn.com.<br>المجموعة المستقدم المستقدم المستقدم المستقدم المستقدم المستقدم المستقدم المستقدم المستقدم المستقدم ١٩ **كار عملي شماره 6** عنوان؛: به هم بستن مقاومت ها به صورت موازي و قانون kcL وسايل مورد نياز: برد برد - منبع تغذيه - مولتي متر - چند مقاومت مطابق شكل - پنس چند تكه سيم نازك مفتولي مراحل كار: - 1 مداري مانند شكل ببنديد. - 2 جدول زير را كامل كنيد: مقدارجريان اندازهگيري شده مع | افت <mark>ولتاژها</mark>  $R_1$  $\overline{2}$  $R_{2}$  $R_3$  $R_4$  **INKO** نتيجه حاصل از انجام دادن مرحله 2 را بنويسيد. - 3 از كدام مقاومت كمترين جريان عبور مي نمايد. - 4 از كدام مقاومت بيشترين جريان عبور مي نمايد. *<sup>T</sup>* - 5 جريان كل مدار را اندازه بگيريد. *I* پاسخ به دست آمده را با پاسخ هاي ستون سوم جدول مرحله 2 مقايسه كنيد. اگر مقادير ستون سوم جدول را با هم جمع كنيد به چه نتيجه اي مي رسيد؟ - 6 جدول زير را كامل كنيد. مقدارجريان اندازهگيري شده  $R_1 \, \| R_2$ 

 $\frac{f(R_2|R_3)}{f(R_2|R_3|R_4|}$  kandoocn.com الدازه بگیرید. آیا تغییر نموده است. جدولی مانند جدول مرحله ۲ رسم نموده و آن<br>مقاومت تکمیل نمایید. تنجه گیری خود را بنویسید.<br>۸-از مجموعه مقاومت های فعلی، ۲ مقاومت 820 و 8 100 را از مدار خارج کنا<br>جریان کل مدار را اندازه بگیر M کار عملی شماره COM.<br>کار عملی شماره COM می ورت مختلط Kandooc<br>وسایل مورد نیاز: بردبورد- منبع تغذیه- مولتی متر- چند مقاومت مطابق شکلا- په مواحل کار: مداری مانند شکل ببندید.<br>جدول زیر را کامل کنید:<br>استان الله که استان الله علم الله علم الله علم الله علم الله علم الله علم الله علم الله علم الله علم الله علم www.kar ٢٠  $R_1 || R_2 || R_3$  $R_1 \| R_2 \| R_3 \| R_4$ چه نتيجه اي مي گيريد؟ - 7 به مجموعه مقاومت هاي مدار يك مقاومت Ω 820 اضافه نماييد. سپس جريان كل مدار را اندازه بگيريد. آيا تغيير نموده است. جدولي مانند جدول مرحله 2 رسم نموده و آن را براي 5 مقاومت تكميل نماييد. نتيجه گيري خود را بنويسيد. - 8 از مجموعه مقاومت هاي فعلي، 2 مقاومت Ω 820 و Ω 100 را از مدار خارج كنيد. سپس جريان كل مدار را اندازه بگيريد. جدولي مانند جدول مرحله 2 رسم نموده و آن را براي 3 مقاومت تكميل نماييد. نتيجه گيري خود را بنويسيد. كار عملي شماره 7 عنوان: به هم بستن مقاومت به ص وسايل مورد نياز: بردبورد- منبع تغذيه- مولتي متر- چند ه تكه سيم نازك مفتولي - گيره سوسماري (گيره رابط) مراحل كار: مداري مانند شكل ببنديد. جدول زير را كامل كنيد: 6 *I* 5 *I* 4 *I* 3 *I* 2 *I* 1 *I*  $V_{HL}$  $V_{MN}$ *VR*<sup>1</sup> j *t I* ľ +R مقاوم تكل  $R_{MN}R_{HL}$  مقدارم حاسبه

www.kandoocn.com my and the case of the contract of the contract of the contract of the contract of the contract of the contract of the contract of the contract of the contract of the contract of the contract of the contract of the contrac می استان استان می کند؟<br>کار عملی شماره (۲۰۰۸)<br>در روش تونن کلیه اجزا مدار به یک منبع ولتاژ به نام ولتاژ تونن و یک مقاومت بتری می روش نورتن کلیه اجزاء مدار به یک منبع جریان به نام جریان نورتن و یک مقاوه<br>شده با آن به نام مقاومت نورتن تبدیل می شود.<br>وسایل مورد نیاز: مقاومت RA، مقاومت 105 KQ بروبورد- مقاومت 2K-2- م<br>DC سیم های رابط مولتی متر.<br>ما با ای در مدار شکل زیر در دو سر مقاومت بار تونن اجرا کنید.<br>برای به دست آوردن ولتاژ تونن مقاومت بار را باز می نماییم. مدار به شکل زیر تبدیل<br>۲۱ ٢١ شده مقدار اندازه گيري شده آيا رابطه زير صحيح است. براي اثبات درستي آن مقادير اندازه گيري شده را در رابطه قرار دهيد.  $I_2 + I_4 + I_5 = I_6 + I_7$ رابطه فوق چه قانوني را بيان مي كند؟ **كار عملي شماره 8** عنوان: تئوري تونن - نورتن در روش تونن كليه اجزا مدار به يك منبع ولتاژ به نام ولتاژ تونن و يك مقاومت سري شده با ان به نام مقاومت تونن تبديل مي شود. در روش نورتن كليه اجزاء مدار به يك منبع جريان به نام جريان نورتن و يك مقاومت موازي شده با آن به نام مقاومت نورتن تبديل مي شود. وسايل مورد نياز: مقاومت  $\kappa\Omega$ ، مقاومت  $k\Omega$   $K$ 7 - بروبورد- مقاومت 2K-2- منبع تغذيه سيم هاي رابط مولتي متر.  $\rm DC$ مراحل كار: در مدار شكل زير در دو سر مقاومت بار تونن اجرا كنيد. براي به دست آوردن ولتاژ تونن مقاومت بار را باز مي نماييم. مدار به شكل زير تبديل مي شود.

ا COM . مداين حالت ازمقادير R<sub>3</sub> براني جلوم نهي كند پس ولتاژ نقاط AB همان ولا<br>در اين حالت ازمقادير R<sub>3</sub> براني جلوم نيم كند پس ولتاژ نقاط AB همان ولا<br>مقاومت R<sub>2</sub> است.  $8 \times \frac{1}{1+1} = 14Vdc$ <br>A  $_3 \times \frac{1}{1+1} = 14Vdc$ <br>A  $_4 \times \frac{1}{1+1}$  )  $_4 \times \frac{1}{1+1}$  ,  $R_L$  ( از مدار جدا نموده ولتاژ نقاط  $_4 \times \frac{1}{1+1}$ <br>بگیرید. تونن مقاومتی است که بعد از اتصال کوتاه تمودن شبع ولتاژ از دو سر مقاومت<br>دیده م R<sub>T</sub>H (مقاومت تونن) را محاسبه کرده و سپس با اهم متر اندازه بگیرید.<br>۲) مدار شکل زیر را ببندید. جدول زیر را کامل کنید.<br>اندازه گیری شده متحاسبه شده از الامل الاست.<br>۱۳۹۰ - سیست الملاح الامل الاست.<br>۱۳۹۰ - سیست الملاح الامل الا ۳) مدار شکل زیر را ببنندید.<br>استان کامل کنید.<br>IRL با اندازه گیری شده با معامله شده با استان استان کنید.<br>IRL با اندازه گیری شده با استان استان استان استان استان استان استان استان استان استان استان استان استان استان<br>IRL با ا www.kandoocn.com ٢٢ در اين حالت ازمقادير  $\bf R_3$  جرياني) عبور نمي كند پس ولتاژ نقاط AB همان ولتاژ دو سر مقاومت  $\rm R_2$  است.  $1 + \kappa_2$  $2 = V_5 \times \frac{R_1}{R_1 + R_2}$  $VR_2 = V_5 \times \frac{R}{R}$ +  $= V_5 \times$  $VR_2 = 28 \times \frac{1}{1.1} = 14Vdc$   $V_T H = 14Vdc$  $1 + 1$ ا)مدار شكل 1-۸ را ببنديد. مقاومت  $\rm R_L$  را از مدار جدا نموده ولتاژ نقاط  $\rm B$  و  $\rm A$  را اندازه  $\rm A$ بگيريد. تونن مقاومتي است كه بعد از اتصال كوتاه نمودن منبع ولتاژ از دو سر مقاومت باز شده<br>۱۰۰۰ هـ شود.<br>۱۰۰۰ هـ شود. ديده مي شود. اينكه مدار شكل 1-8 را به صورت زير ببنديد. امقاومت تونن) را محاسبه كرده و سپس با اهم متر اندازه بگيريد. ( 2) مدار شكل زير را ببنديد. جدول زير را كامل كنيد. اندازه گيري شده محاسبه شده VR<sub>L</sub> IR<sub>L</sub> 3) مدار شكل زير را ببنديد. جدول زير را كامل كنيد. اندازه گيري شده محاسبه شده VR<sub>L</sub>  $IR<sub>L</sub>$ با مقايسه جدول هاي دو مرحله قبل ( 3و 2 ) چه نتيجه مهمي به دست مي آيد.

$$
\sqrt{2}
$$
 یکته: مقاومت نورتن از لحلزیقلار با مقلومت تونن برابر است. با توجه به محبت تبدیل منابع نورتن از لحلزیقلار با مقلومت موازی با آن تبدیل منابع قوان به منیع یولتاژ با مقاومت موازی با آن تبدیل  
نمود. (حالت عکس نیز صادق است.) در مورد مدار داریم:

$$
R_{T}H = R_{N} = 2K
$$
\n
$$
I_{N} = V_{T}H/R_{T}H
$$
\n
$$
I_{N} = \frac{14}{2} = 7mA
$$
\n
$$
I_{N} = \frac{14}{2} = 7mA
$$
\n
$$
I_{R} = IN \times \frac{RN}{RN+RL}
$$
\n
$$
IR_{L} = IN \times \frac{RN}{RN+RL}
$$
\n
$$
IR_{L} = 7 \times \frac{2}{2+1.5} = 4mA
$$
\n
$$
IR_{L} = 7 \times \frac{2}{2+1.5} = 4mA
$$
\n
$$
I_{R} = \frac{3}{2} \times \frac{2}{2+1.5} = 4mA
$$
\n
$$
I_{R} = \frac{3}{2} \times \frac{2}{2+1.5} = 4mA
$$
\n
$$
I_{R} = \frac{3}{2} \times \frac{2}{2+1.5} = 4mA
$$
\n
$$
I_{R} = \frac{3}{2} \times \frac{2}{2+1.5} = 4mA
$$
\n
$$
I_{R} = \frac{3}{2} \times \frac{2}{2+1.5} = 4mA
$$
\n
$$
I_{R} = \frac{3}{2} \times \frac{2}{2+1.5} = 4mA
$$
\n
$$
I_{R} = \frac{3}{2} \times \frac{3}{2+1.5} = 4mA
$$
\n
$$
I_{R} = \frac{3}{2} \times \frac{3}{2+1.5} = 4mA
$$
\n
$$
I_{R} = \frac{3}{2} \times \frac{3}{2} \times \frac{
$$

جهت خرید فایل به سایت www.kandoocn.com مراجعه نمایید یا با شماره های ۹۳۶۶۰۲۷۴۱۷ 3 330433000 3300 330

ا استخدام کی در استویسیا است کرده کرده است که است که است که به است به است به است به است به است به است به است ا<br>۳-با استفاده از ۳ عدد باتری و یک لامپ نوار لاهنگر در است اهای نام بررسی نمایید<br>حالت اول: ۳ باتری را با هم سری **میں کلیجا کیری خود را بنویسید.**<br>کار عملی شماره ۰۹۰ DOOC (۲۰ میلی شماره ۰۹۰ میلی شماره ۰۹۰ میلی برای است.<br>وسایل مورد نیاز: پنانسیومتر 5K مقاومت PTC ، IK , NTC و LDR برد ایل **می از شکل زیر را ببندید.**<br>۲) با تغییر دادن پتانسیوهتر حداقل و حداکثر ولتاژی را که ولت متر نشان می دهد<br>بنویسید.<br>اکنون مدار شکل زیر را بسته و در این مورد هم حداقل و حداکثر ولتاژی ( که ولت **می از سال السلام کرد و استان استان از این از ایندازه گیری کنید**<br>۲) یک مقاومت NTC از روی برد برد متصل نمائید و اهم آن را اندازه گیری کنید<br>که اهم متر در مدار قرار دارد با انگشتان خود (MN) را گرفته و به مقدار اهم نشان<br>کنید.  $V$ WWW.Kandoocn.com.com<br>COM.Com.com.com.com.kandoocn.com ٢٤ نتيجه گيري خود را بنويسيد. - 3 با استفاده از 3 عدد باتري و يك لامپ نوار لامپ را در حالت هاي زير بررسي نماييد. حالت اول: 3 باتري را با هم سري نماييد. حالت دوم: 3 باتري را با هم موازي نماييد. نتيجه گيري خود را بنويسيد. **كار عملي شماره 10:** عنوان: مقاومت هاي متغير وسايل مورد نياز: پنانسيومتر K5 مقاومت K،1 PTC و NTC و LDR - برد بورد - سيم هاي رابط - منبع تغذيه - مولتي متر - پنس. )1 مدار شكل زير را ببنديد. )2 با تغيير دادن پتانسيومتر - حداقل و حداكثر ولتاژي را كه ولت متر نشان مي دهد بنويسيد. اكنون مدار شكل زير را بسته و در اين مورد هم حداقل و حداك مي دهد بنويسيد. نتيجه گيري خود را بنويسيد: 2) يك مقاومت NTC را روي برد برد متصل نمائيد و اهم آن را اندازه گيري كنيد. در حالي كه اهم متر در مدار قرار دارد با انگشتان خود NTC را گرفته و به مقدار اهم نشان شده توجه<br>کنید تشخه مشاهدات خود ,ا بنویسید. كنيد. نتيجه مشاهدات خود را بنويسيد. )3 مرحله 2 را براي مقاومت PTC تكرار نموده با اين تفاوت كه اگر بخواهيد تغييرات اهمي را مشاهده نماييد هويه اي را گرم كرده و به يكي از پايه هاي PTC بسيار نزديك كنيد.

۴ ) یک DR را روی برد یورد متعلل تعایید. آن را نزدیک نور یک لامپ 6 ولتی<br>۴) یک DR را روی برد یورد متعلل تعایید. آن را نزدیک نور یک لامپ 6 ولتی<br>سپس اهم LDR را اندازه بگیرید. حال لامپ را خاموش نموده و روی LDR ,<br>خود بگیرید. اه )4 يك DR را روي برد بورد متصل نماييد. آن را نزديك نور يك لامپ 6 ولتي نگهداشته سپس اهم LDR را اندازه بگيريد. حال لامپ را خاموش نموده و روي LDR را با دست خود بگيريد. اهم متر چه مقداري را نشان مي دهد. نتيجه گيري خود را بنويسيد.

www.kandoocn.com

www.kandoocn.com

www.kandoocn.com

جهت خرید فایل به سایت www.kandoocn.com مراجعه نمایید یا با شماره های ۹۳۶۶۰۲۷۴۱۷ 3 34/3330 3300 3300 تماس حاصل نمایید

 $\mathcal{R}$ کار عملی شماره این CON.<br>کار عملی شماره این CON.<br>وسایل مورد نیاز: برد بورد- منبع تغذیه- مقاومت ها و پتانسیومتر یا ولوم با مقادی سم المساكر المسلم المسلم المسلم المسلم المسلم المسلم المسلم المسلم المسلم المسلم المسلم المسلم المسلم المسلم ا<br>جريانى از گالنانومتر عبور لكند. انكام ولتاز نقاط A و B را اندازه بگيريد. آيا A </r>جريانى از گالنانومتر عبور www.kandoocn.com www.kandoocn.com www.kandoocn.com ٢٦ **كار عملي شماره 11** عنوان: پل وتسون وسايل مورد نياز: برد بورد - منبع تغذيه - مقاومت ها و پتانسيومتر يا ولوم با مقادير دلخواه - سيم هاي رابط *<sup>x</sup>* مراحل كار: مدار شكل زير را ببنديد. فرض كنيد *K*Ω = *R* 1 باشد. ولوم را آنقدر تغيير دهيد تا جرياني از گالنانومتر عبور نكند. آنگاه ولتاژ نقاط A و B را اندازه بگيريد. آيا V $_{\rm A}$  ؟  $_{\rm V_A}$  ؟ درستي رابطه زير را تحقيق كنيد.  $R_2 R_x = R_1 R_3$ اكنون مي توانيد مقاومت هاي معمولي را برداشته و با استفاده از رابطه شرط تعادل مقادير آنها را به دست آوريد.

ا COM.<br>كار عملى شماره ۲۲ ـ COM.<br>عنوان: انتقال توان (قضيه تطبيق المپدانس) Kan ـ پتانسيوم يا ولوم Kan ـ المپدانس) W<sup>w.kando</sup> www.kandoocn.com van.com www.kar ٢٧ **كار عملي شماره 12** عنوان: انتقال توان (قضيه تطبيق المپدانس)  $-$  وسايل مورد نياز: منبع تغذيه- مقاومت هاي  $\rm K\Omega$ 1- پتانسيوم يا ولوم  $\rm K\Omega$  - بردبورد سيم هاي رابط - مولتي متر مراحل كار: مدار شكل زير را ببنديد.  $\overline{\Omega}$  کليد  $\overline{\mathrm{S}}_1$  را باز كرده مقاومت ولوم را روي کليد  $\mathrm{S}_1$  را بسته، جريان گذرنده را باز و ولتاژ دو سر آن را اندازه بگيريد *<sup>L</sup> <sup>L</sup> <sup>L</sup>* با استفاده از رابطه *I*. *V* =*P* توان دو سر بار را حساب كنيد. جدول زير را كامل كنيد.  $I_L$  **P**<sub>L</sub>  $R_L$   $V_L$ 100 Ω 200 Ω 300 Ω 500 Ω 600 Ω 700 Ω 800Ω 900 Ω  $1KΩ$ در كدام رديف از جدول حداكثر توان به بار انتقال يافته است. نتيجه گيري خود را بنويسيد. (قضيه تطبيق امپدانس) به ازاي چه مقدار از  $R_L$  جريان بار حداكثر است؟  $\vdash$ - به ازاي چه مقدار از مقاومت بار ولتاژ نيز حداكثر است.

www.kandoocn.com<br>are we do the state of the property of the property of the property of the property of the property of the pro<br>and the digit in the light of the property of the property of the property of the property of وساین مورد عبار اسپلوسکوپ را روشن نموده و اندکی صبر کنید. یک خط روشن افقی<br>ایران کار از اسپلوسکوپ را روشن نموده و اندکی صبر کنید. یک خط روشن افقی<br>شود. اگر بعد از مدتی موجی یا خط افقی روشن ظاهر نشود ابتدا ولوم شدت نور یا<br>si **اکسمت و زمان بر قسمت شکل موج ناپذیر شده را پدیدار می نمایند.**<br>۲-اسیلوسکوپ را کالیبره نمایید کالیبره بودن اسیلوسکوپ بسیار مهم است. زیرا<br>مبنای اندازه گیری برای سایر اندازه گیری ها به کار می رود. اگر مبنا درست نباشد<br>از اندا هنگل موج ظاهر شده با مقداری که بر بدنه اسیلوسکوپ زیر قسمت CAL نوشته<br>باشد اسیلوسکوپ کالیبره است. در غیر این صورت با تغییر دادن ولوم های CAL<br>دامنه و زمان متناوب در جهت فلش نشان داده شده آن را کالیبره کنید.<br>۳-یک عدد ترانس ۲۲ اندازه گیری های خود را بررسی نمایید. نتیجه گیری خود ر $V_e = 0.707 V$ به کمک سیگنال ژنرانور موج های زیر را بسازید و آنها را در گزارش کار خود رسم<br>۴-به کمک سیگنال ژنرانور موج های زیر را بسازید و آنها را در گزارش کار خود رسم<br>۲۸ ٢٨ **كار عملي شماره 13** عنوان: آشنايي با اسيلوسكوپ و سيگنال ژنراتور وسايل مورد نياز: اسيلوسكوپ - سيگنال ژنراتور - مولتي متر و سيم هاي رابط م<mark>راحل</mark> كان ۱- اسيلوسكوپ را روشن نموده و اندكي صبر كنيد. يک خط روشن افقي ظاهر مي شود. اگر بعد از مدتي موجي يا خط افقي روشن ظاهر نشود ابتدا ولوم شدت نور يا Inten sity را زياد م يكنيد. تا شكل موج مشاهده شود. اگر باز هم ديده نشد به سراغ Position عمودي رفته و با چرخاندن ولوم موقعيت عمودي شكل موج ظاهر خواهد شد. همچنين حالت براي تشخيص موقعيت موجب مد نظر باشد. گاهي اوقات با تغيير نج هاي ولت بر  $\operatorname{GND}$ قسمت و زمان بر قسمت شكل موج ناپذير شده را پديدار مي نمايند. - 2 اسيلوسكوپ را كاليبره نماييد كاليبره بودن اسيلوسكوپ بسيار مهم است. زيرا به عنوان مبناي اندازه گيري براي ساير اندازه گيري ها به كار مي رود. اگر مبنا درست نباشد هيچ كدام از اندازه گيري ها صحيح نخواهد بود. براي كليبره كردن ابتدا پراب را به CAL وصل كنيد. اسيلوسكوپ را از حالت GND خارج نموده به حالت AC يا DC ببريد. اگر دامنه و فركانس شكل موج ظاهر شده با مقداري كه بر بدنه اسيلوسكوپ زير قسمت CAL نوشته شده برابر باشد اسيلوسكوپ كاليبره است. در غير اين صورت با تغيير دادن ولوم هاي CAL مربوط به دامنه و زمان متناوب در جهت فلش نشان داده شده آن را كاليبره كنيد. - 3 يك عدد ترانس 220 9يا 6يا 5/4به ولت برداشته و خروجي آن را به كمك ولت متر اندازه بگيريد. سپس خروجي آن را با اسيلوسكوپ اندازه بگيريد. شكل موج خروجي را رسم نماييد. *V VP* رابطه با *<sup>e</sup>* 707.0 = اندازه گيري هاي خود را بررسي نماييد. نتيجه گيري خود را بنويسيد. - 4 به كمك سيگنال ژنراتور موج هاي زير را بسازيد و آنها را در گزارش كار خود رسم نماييد.

WWW (p-p) افركانس 5KHz و دامنه (p-p) ۱۰۰ mV<br>الف) یک موج سینوسی با فركانس 5KHz و دامنه (p-p) ۱<br>(راهنمایی: f = <u>+</u>) الف) يك موج سينوسي با فركانس *KHz*5 و دامنه (p-p (mV 100 ب) يك موج مربعي با فركانس *KHz*20 و دامنه (p-p (V 1 (راهنمايي: *T*  $f = \frac{1}{a}$ 

www.kandoocn.com www.kandoocn.com

www.kandoocn.com

www.kandoocn.com ٢٩

جهت خرید فایل به سایت www.kandoocn.com مراجعه نمایید یا با شماره های ۹۳۶۶۰۲۷۴۱۷ 3430 340 3300 3300 3

www.kandoocn.com www.kandoocn.com www.kandoocn.com www.kandoocn.com www.kandoocn.com **كار عملي شماره 14** عنوان: عكس العمل خازن در برابر DC و AC *F* وسايل مورد نياز: مقاومت K100 و M 1 خازن *V* 10<sup>µ</sup> - بردبورد – چند تكه سيم نازك <sup>16</sup> مفتولي - منبع تغذيه DC - ترانس V6 - لامپ كوچك 3 يا 6 ولتي. مراحل كار عملي: خازن از جمله قطعاتي است كه در مدارات الكترونيك بسيار كاربرد دارد. از جمله موارد استفاده آن مي توان در تايمرها - جرقه گيرها - كوپلاژ بين طبقات تقويت كننده - ايزولاسيون DC از AC - فيلترها - صافي در مدارات تغذيه - تيونر - مدار هماهنگ راديو و ... نام برد. عكس العمل خازن در برابر AC و DC يكسان نيست. )1 مداري مطابق شكل زير ببنديد. در كدام حالت لامپ روشن مي ماند؟ نتيجه گيري خود را بنويسيد: )2 مداري مانند شكل زير ببنديد. توجه مهم: كليد 1S تنها موقعي به كار مي رود كه منبع تغذيه خاموش و كليد 2S باز باشد؛ وظيفه آن دشارژ خازن 1C است. R1 = 100K C1 = 10 <sup>µ</sup>*F* زمان شارژ را حساب كنيد. جدول زير را كامل كنيد: مدارRC محاسبه از يك ثابت زماني بعد از 5 ثابت زمان شارژ ولتاژ دو سر خازن بعد ولتاژ دو سر خازن

ww.kandoocn.com/www.kandoocn.com/www.kandoocn.com/www.kandoocn.com/www.kandoocn.com

٣٠

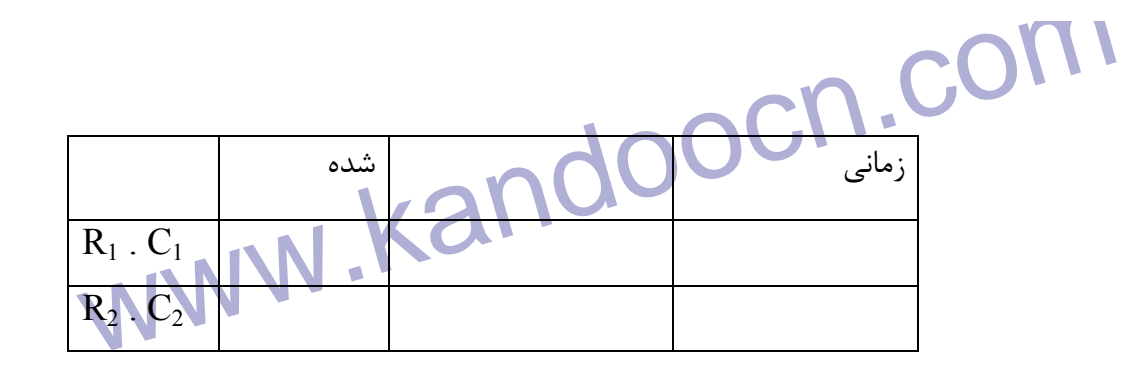

 $\alpha$ <br> $\nu$ مدار شکل زیر را ببنمید. (با این کار خازن C<sub>1</sub>)<br>نکته: برای انجام دادن این کار عملی ابتدا کلید.(ج را ببندید. (با این کار خازن C<sub>1</sub>)<br>شود) سپس کلی S<sub>1</sub> را باز کرده و بلافاصله کلید S<sub>2</sub> را ببندید. تا خازن C<sub>1</sub> دشارژ COM مقدار ولتاژدشارژ شده <sub>(ف</sub>مان دشارژ )<br>COM مقدار ولتاژدشارژ شده (فمان دهارژ )<br>WWW ۳ ها ان محمد که به آن محمد که به آن محمد که به آن محمد که به آن محمد که به آن محمد که به آن محمد که به آن محمد که به آن محمد که به آن محمد که به آن محمد که به آن محمد که به آن محمد که به آن محمد که به آن محمد که به آن محمد سیگنال ژنراتور را با دامنه ۱ $V_{(p-p)}$  و فرکانس ۱*KHz د تنظی*م کرده و به مدار وصل $\sum_{\mu}$  ( اسلار کنید.<br>کمک اسیلوسکوب ولتاق دست وظاهرت را اندازه بگیرید. جدول زیر را کامل کنید.<br>۲۱ ٣١  $R_2 = 1M\Omega$  $C_2 = 4.7 \mu\Omega$ مدار شكل زير را ببنديد . نكته: براي انجام دادن اين كار عملي ابتدا كليد  $\mathbf{S}_1$ را ببنديد. (با اين كار خازن  $\mathrm{C}_1$  شارژ مي شود) سپس كلي 1S را باز كرده و بلافاصله كليد 2S را ببنديد. تا خازن 1C دشارژ گردد. جدول زير را كامل كنيد. مقدار ولتاژدشارژ شده زمان دشارژ تعداد ثابت زماني 1 1 1  $\mathbf{V}$  $\mathcal{L}$  $\mathcal{F}$  $\Delta$ *x<sup>c</sup>* يا راكتانس خازني مي خازن در برابر AC عكس العمل از خود نشان مي دهد كه به آن *<sup>c</sup>* گويند. مقدار *x* با تغيير فركانس تغيير ميكند. همچنين در خازن بين ولتاژ و جريان عبوري از آن اختلاف فاز وجود دارد. 4)مداري مانند شكل زير ببنديد. سيگنال ژنراتور را با دامنه `(*<sup>p</sup>* <sup>−</sup>*p*( *V* 1 و فركانس *KHz* 1 تنظيم كرده و به مدار وصل نماييد. به كمك اسيلوسكوپ ولتاژ دو سر مقاومت را اندازه بگيريد. جدول زير را كامل كنيد.

www.kandoocn.com www.kandoocn.com www.kandoocn.com www.kandoocn.com www.kandoocn.com ٣٢ ولتاژ دوسر مقاومت بر حسب (p-p( جريان اندازه گيري شده فركانس سيگنال ژنراتور 1 *KHz* 2 *KHz* 3 *KHz* 4 *KHz* 5 *KHz* )5 در مدار شماره (4) سيگنال ژنراتور را در فركانس *KHz* 1 تنظيم نماييد. و به كمك اسيلوسكوپ شكل موج هاي زير را مشاهده و رسم نماييد. <sup>1</sup> <sup>1</sup> الف) شكل موج دو سر *C* , *R R*<sup>1</sup> ب) شكل موج دو سر *C*<sup>1</sup> ج) شكل موج دو سر نتيجه گيري خود را بنويسيد. )3 مداري مانند شكل زير ببنديد. (*<sup>p</sup>* <sup>−</sup>*p*( *V*1 و فركانس *KHz* 1 تنظيم كرده و به مدار وصل نماييد. به سيگنال ژنراتور را با دامنه كممك اسيلوكوپ ولتاژ دو سر مقاومت را اندازه بگيريد. جدول زير را كامل كنيد. ولتاژ دوسر مقاومت بر حسب (p-p( جريان اندازه گيري شده فركانس سيگنال ژنراتور 1 *KHz* 2 *KHz* 3 *KHz*

$$
\frac{\frac{\sqrt{KHE}}{\sqrt{KHE}}}{\sqrt{KHE}}\sqrt{\frac{(\sqrt{10})^{10}}{\sqrt{10}}\sqrt{10}}\sqrt{\frac{(\sqrt{10})^{10}}{\sqrt{10}}\sqrt{10}}}
$$
\n $\sqrt{10}$ \n $\sqrt{10}$ 

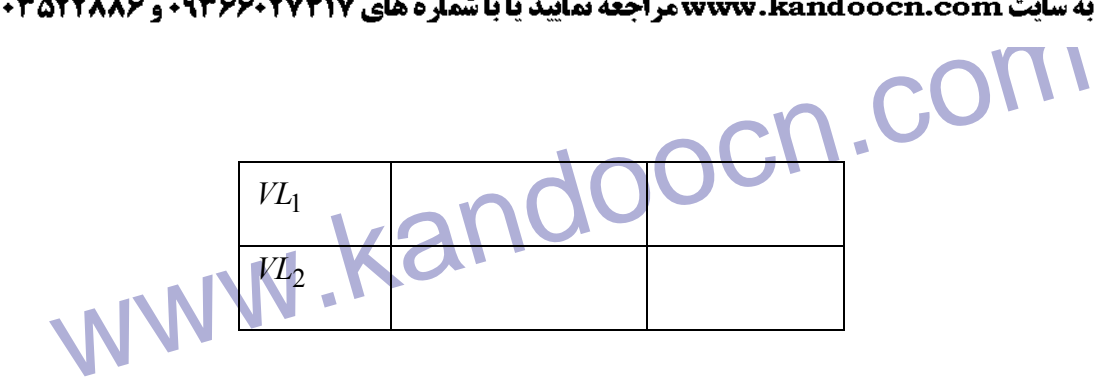

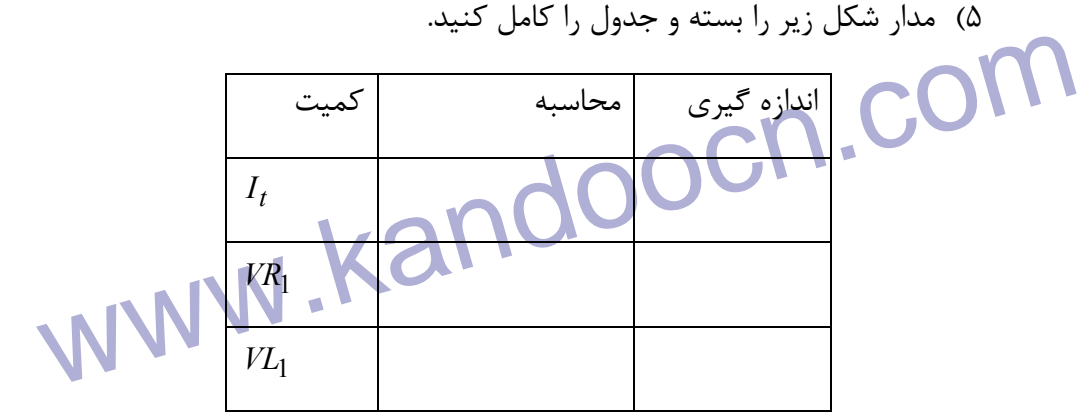

ميزان جريان كشيده شده از منبع در اين حالت (موازي) را با حالت سري (شماره 1) مقايسه

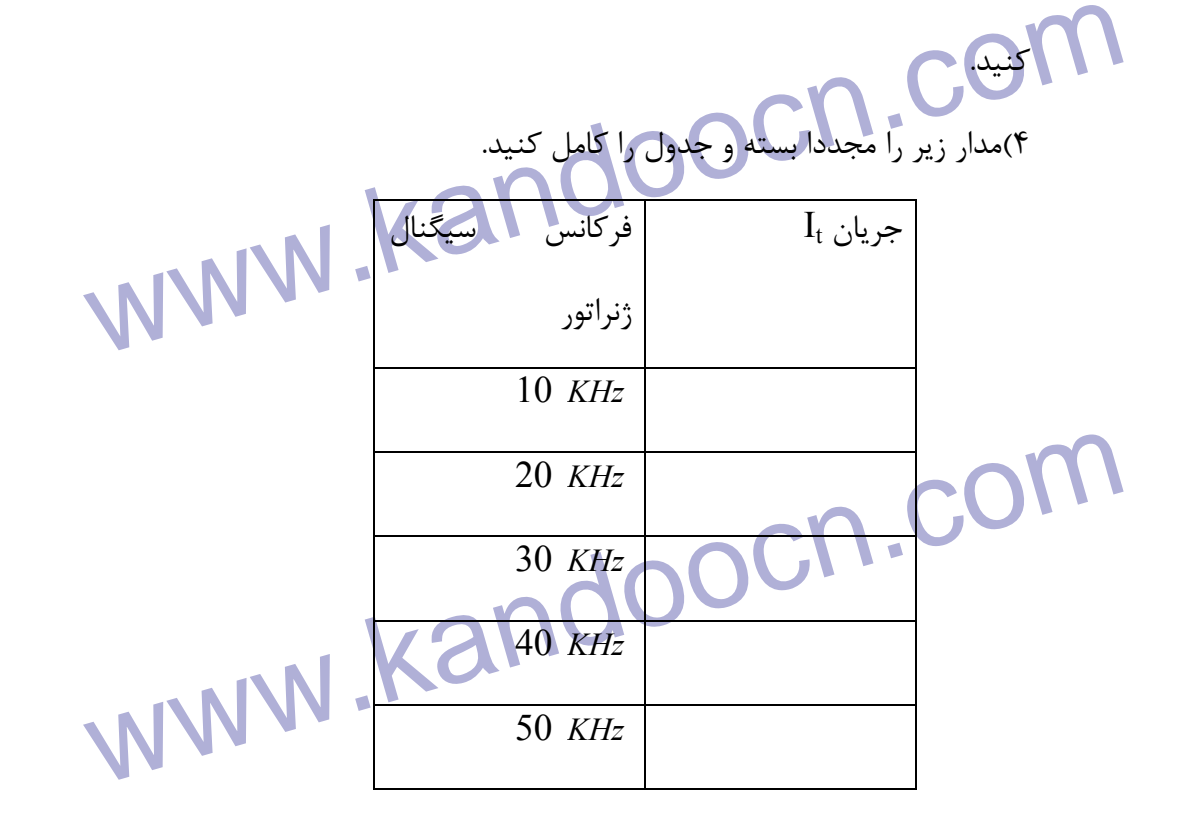

www.kandoocn.com ٣٤

۲ )<br>چه نتیجه ای می گیرید؟<br>۵) به کمک اسیلوسکوپ (در حالی که فرکانس شیگگال ژبراتور را برای مدار شماره ۴<br>۲) به کمک اسیلوسکوپ (در حالی که فرکانس شیگگال ژبراتور را برای مدار شماره ۴ POOCA<br>کار عملی شماره کار COM.<br>وسایل مورد نیاز: AH ژنراتور- مولتی متر- خازن TnF- مقاومت ۱۳۸۵.<br>وسایل مورد نیاز: AH ژنراتور- مولتی متر- خازن TnF- مقاومت  $WNN$   $\frac{1}{\sqrt{2\pi\sqrt{LC}}}$   $\frac{1}{2\pi\sqrt{LC}}$   $\frac{1}{2\pi\sqrt{LC}}$   $\frac{1}{2\pi\sqrt{LC}}$   $\frac{1}{2\pi\sqrt{LC}}$   $\frac{1}{2\pi\sqrt{LC}}$   $\frac{1}{2\pi\sqrt{LC}}$   $\frac{1}{2\pi\sqrt{LC}}$   $\frac{1}{2\pi\sqrt{LC}}$   $\frac{1}{2\pi\sqrt{LC}}$   $\frac{1}{2\pi\sqrt{LC}}$   $\frac{1}{2\pi\sqrt{LC}}$   $\frac{1}{2\pi\sqrt{LC}}$   $\frac{1$ کنید. ولتاژهای دو سر C و L و K را اندازه کیری کنید.<br>ایمول زیر را کامل کنید.<br>۲) ولت متر را در دو سر C قرار همها و ولتاژ آن را در حالت ff اندازه گیری نانیجه ای می گیرید.<br>نتیجه ای می گیرید.<br>۲۰ نتیجه ای می گیرید.<br>۲۰ - ۲۰ - ۲۰ www.kan ٣٥ چه نتيجه اي مي گيريد.؟ 5) به كمك اسيلوسكوپ (در حالي كه فركانس سيگنال ژنراتور را براي مدار شماره 4 مجددا به *KHz* 10 تغيير مي دهيد) ولتاژ دو سر مقاومت و سلف را مشاهده و رسم نماييد. شكل موج ها را از لحاظ اختلاف فاز بررسي نماييد. **كار عملي شماره 16** عنوان: مدارهاي هماهنگ سري *K*Ωوسايل مورد نياز: AH ژنراتور- مولتي متر- خازن ٢nF- مقاومت *w* 1 1 سلف ۱۰mH - برد برد. **مراحل كار عملي:**  )1 مدار شكل زير را ببنديد. فركانس تشديد را از رابطه *LC*  $f_r = \frac{1}{2\pi}$ 1 محاسبه كنيد.  $f_r =$ سيگنال ژنراتور را روي حداكثر ولتاژ خروجي قرار دهيد و فركانس آن را برابر با Fr تنظيم كنيد. ولتاژهاي دو سر  $\rm C$  و  $\rm L$  و  $\rm E$  را اندازه گيري كنيد. جدول زير را كامل كنيد. 2) ولت متر را در دو سر LC قرار دهيد و ولتاژ آن را در حالت fr اندازه گيري نماييد. چه نتيجه اي مي گيريد.  $V_c$   $I_t$   $|V_L - V_C|$ *I*  $V_R$   $V_L$   $V_c$   $I_t$   $|V_L - V$  $f(kHz)$  $1 \qquad \qquad$ 3 5

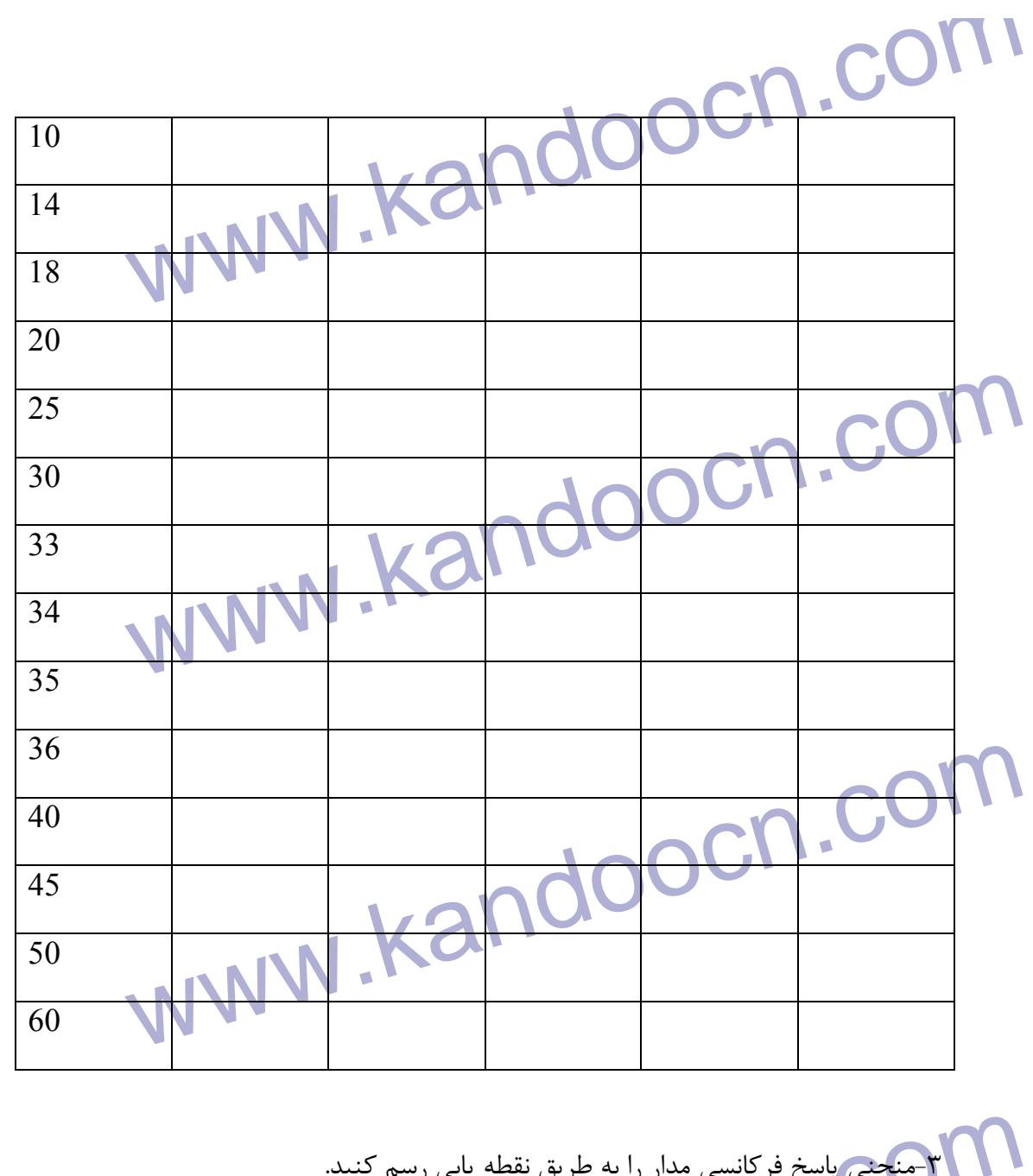

www.kandoocn.com www.kar ٣٦ - 3 منحني پاسخ فركانسي مدار را به طريق نقطه يابي رسم كنيد. **كار عملي شماره 17** عنوان: فيلترها وسايل مورد نياز: AF ژنراتور - مولتي متر - بردبورد - خازن nF - 10 مقاومت KΩ 10 -  $2.2 \text{ K}\Omega$  مقاومت مراحل كار عملي: )1 مداري مانند شكل زير ببنديد. (فيلتر RC بالا گذر)

ا استخار المعالم المعامل المعالج المعامل المعامل المعامل المعامل المعامل المعامل المعامل المعامل المعامل المعا<br>ولتاژ سیگنال ژنراتور را روی الوقت المعامل المعامل المعامل المعامل المعامل المعامل المعامل المعامل المعامل المع  $\frac{\frac{f(KHz)}{0.1}}{\frac{0.5}{0.5}}$  $\frac{3}{\frac{4}{\frac{6}{\frac{6}{\sqrt{3}}}}}$ ۱۰ هداری ماسد سدل ریز ببندید.(KC پایین ندر)<br>و این سیگنال ژنراتوررا روی ۲ ولت متر توسط ولت متر تظیم نمایید. جدول زیر را کا<br>و منحنی پاسخ فرکانس مدار را رسم کنید. فرکانس قطع را حساب کنید.<br>نکته: فرکانس قطع؛ نقطه ای است که در  $\begin{array}{c|c}\n\frac{f & (KHz) & V_R \\
\hline\n0.01 & & \\
\hline\n0.1 & & \\
\hline\n0.1 & & \\
\hline\n\end{array}$ ولتاژ سيگنال ژنراتور را روي 2 ولت موثر تنظيم نماييد. (توسط ولت متر) جدول زير را كامل كنيد. منحني پاسخ فركانسي را رسم نماييد. فركانس قطع مدار را حساب كنيد.  $f(KHz)$   $V_C$   $V_R = V_o$ 0.1 0.3 0.5 1 1.5 2 3 4 5 6 8 9 10 )2 مداري مانند شكل زير ببنديد.(RC پائين گذر) ولتاژ سيگنال ژنراتوررا روي 2 ولت متر توسط ولت متر تظيم نماييد. جدول زير را كامل نموده و منحني پاسخ فركانس مدار را رسم كنيد. فركانس قطع را حساب كنيد. نكته: فركانس قطع؛ نقطه اي است كه در آن دامنه خروجي %707 ماكزيمم دامنه ورودي مي شود. *<i>(KHz*)  $V_c = V_o$  $\overline{0.01}$ 0.05 0.1

www.kandoocn.com  $rac{25}{\frac{30}{40}}$  www.kandoocn.com مراحل مورد نیاز: هسته ترانس، قرقره، سیم طبق محاسبه<br>مراحل کار: • این هسته ترانس، قرقره این محاسبه از این کار این این متعدد مراحل کار: •<br>دست آورید. (جهت راهنمایی به فصل هجدهم بخش اول کتاب مثال (۲) مراجعه نما.<br>دست آورید. (جه WWW.Kandoocn.com www.kandoocn.com ٣٨ 0.5 1 5 10 15 20 25 30 40 50 **كار عملي شماره 18** عنوان: محاسبه ترانس تغذيه وسايل مورد نياز: هسته ترانس، قرقره، سيم طبق محاسبه مراحل كار: يك ترانس سوخته را برداشته ومساحت قرقره آن را b \* B = a برحسب سانتي متر مربع به دست آوريد. (جهت راهنمايي به فصل هجدهم بخش اول كتاب مثال (2) مراجعه نماييد) تغداد دورهاي سيم پيچ اوليه و ثانويه و همچنين قطر آنها را محاسبه كنيد. جهت استفاده از قطرهاي استاندارد به تمرين شماره 3 فصل هجدهم كتاب مراجعه نماييد.

جهت خرید فایل به سایت www.kandoocn.com مراجعه نمایید یا با شماره های ۹۳۶۶۰۲۷۴۱۷ 3300 ۰۹۳۰۳۵۲۲۸۸۶ تماس حاصل نمایید

**MWW.Kandoocn.com.com**<br>کار عملی شماره ۲۹ COM.com.<br>مدارهای مشتق گیر و انتگرال گیر<br>وسایل مورد نیاز: سیگنال ژنراتور- اسیلوسکوپ دو کاناله- برد بورد- مولتی میل سي در كل عملي.<br>۱) مداري مانند شكل <sub>ز</sub>ير بينايد. (مشتق گير)<br>ولتاژ ورودي را به كمك ولت متر تا ۱ ولت موثر تخطيم كنيد.<br>زمان تناوب شكل موج ورودي سيگنال ژنراتور را ۱۰ms در نظر بگيريد. (شكل موج ورودي می الطومکوپ برای مشاهده شکل موج ورودی و از کانال دو برای مشاهده شکل موج<br>استفاده نمایید. اکنون زمان تناوب شکل موج ورودی را ۱Ms انتخاب کرده و ه<br>خروجی را رسم نمایید. در مرحله آخر زمان تناوب را به یک دهم میلی ثانیه (۱ms)<br>داده میداری مانند شکل زیر ببندید. (انتگرال گیر)<br>ولتاژ ورودی را به کمک ولت متر برابر یک ولت موثر تنظیم کنید. شکل موج ورو<br>مربعی در نظر گرفته و زمان تناوب آن ( ms / انتخاب نطایید. یکی ازکانال های اس<br>را به ورودی و کانال دوم را به م المجموعي را رسم نماييد. در مرحله آخر زمان تناوب را به ۱۱/۱ms تغيير داده و مجددا<br>خروجي را <sub>م</sub>سم نهايين سه شكل موج خروجي رسم شده را با همديگر و با ورود:<br>۲۹ ٣٩ **كار عملي شماره 19** مدارهاي مشتق گير و انتگرال گير وسايل مورد نياز: سيگنال ژنراتور- اسيلوسكوپ دو كاناله- برد بورد- مولتي هتر<sup>د</sup> خازن يک ميكروفارلاد- مقاومت  $\Omega$  +٢٧٠ سيمهاي رابط مراحل كار عملي: )1 مداري مانند شكل زير ببنديد. (مشتق گير) ولتاژ ورودي را به كمك ولت متر تا 1 ولت موثر تنظيم كنيد. مربعي باشد) با اين ورودي شكل موج خروجي را مشاهده و رسم ئماييد. از كانال يك اسلوسكوپ براي مشاهده شكل موج ورودي و از كانال دو براي مشاهده شكل موج خروجي استفاده نماييد. اكنون زمان تناوب شكل موج ورودي را Ms 1 انتخاب كرده و شكل موج خروجي را رسم نماييد. در مرحله آخر زمان تناوب را به يك دهم ميلي ثانيه (ms 1/0 ( تغيير داده و مجددا شكل موج خروجي را رسم نماييد. سه شكل موج خروجي رسم شده را با همديگر و با ورودي مقايسه نموده و نتيجه حاصل از اين كار عملي را بنويسيد. )2 مداري مانند شكل زير ببنديد. (انتگرال گير) ولتاژ ورودي را به كمك ولت متر برابر يك ولت موثر تنظيم كنيد. شكل موج ورودي ها را مربعي در نظر گرفته و زمان تناوب آن را ms 10 انتخاب نماييد. يكي ازكانال هاي اسيلوسكوپ را به ورودي و كانال دوم را به خروجي وصل نماييد. شكل موج هاي ورودي و خروجي را رسم نماييد. در مرحله دوم زمان تناوب شكل موج ورودي را ms 1 انتخاب نموده و شكل موج خروجي را رسم نماييد. در مرحله آخر زمان تناوب را به ms 1/0 تغيير داده و مجددا شكل موج خروجي را رسم نماييد. سه شكل موج خروجي رسم شده را با همديگر و با ورودي مقايسه

WW. COM از این کار عملی را بنویسید. با تغییر مقدار خازن از F AM را .<br>نموده و نتیجه حاصل از این کار عملی را بنویسید. با تغییر مقدار خازن از F AM را .<br>به تغییری در شکل موج خروجی حاصل می شود در این کال MWW نموده و نتيجه حاصل از اين كار عملي را بنويسيد. با تغيير مقدار خازن از µ*F* را به µ*F* 10 چه تغييري در شكل موج خروجي حاصل مي شود. در اين حالت فركانس موج ورودي را Hz100 انتخاب نماييد.

www.kandoocn.com

www.kandoocn.com

www.kandoocn.com

www.kandoocn.com  $\mathbf{z}$ .

v.kand مفاومت 1/2<sub>W و</sub>مفاومت 1/2<sub>W ی</sub>ک دمپ نوچی ov<br>اکادو دیود یکی از جنس سیلسیم (Si) و دیگری از جنس ژرمانیم (Ge) برداشته و<br>اهم متر مقاومت های آنها را در دو بایا**س موافق و مخالف اندازه بگیرید. و جدول** زیا<br>کنید.<br>دیود ـــــــــــــ OM WWW.Kandooch. می دیوه را برعکس کنید آیا لامپ روشن می شود؟ چه نتیجه ای می گیرید.<br>۳) مدار شکّل زیر را بیندید<br>ولتاژ منبع تغذیه را آن قدر تغییر دهید تا ولتاژ X<sub>L</sub> به مقدار مشخص شده در جد<br>آنگاه ولتاژ V<sub>D</sub> و جریان I<sub>O</sub> را برای هر مرحله انداز www.kandoocn.com  $\mathbf{z}$ **كار عملي شماره 20** عنوان: آشنايي با ديود و رسم *K*Ω وسايل مورد نياز: برد بورد - اسيلوسكوپ - منبع تغذيه - ديود - مقاومت *w* 2.2  $1/2$ مولتي متر - *K*Ω مقاومت *w* 1 2/1 *K*Ω ومقاومت *w* 100  $6{\rm V}$  یک لامپ کوچک  $^{100}_{1/2}$ 1)دو ديود يكي از جنس سيلسيم (Si (و ديگري از جنس ژرمانيم (Ge (برداشته و به كمك اهم متر مقاومت هاي آنها را در دو باياس موافق و مخالف اندازه بگيريد. و جدول زير را كامل كنيد. ديود |شكلظاهري راسم كنيد مقاومتدرباياس موافق مقاومتدرباياسمخال ف ديودسيلسي ديودژرمانيم ي 2)مدار زير را ببنديد. آيا لامپ روشن مي شود. جاي ديود را برعكس كنيد آيا لامپ روشن مي شود؟ چه نتيجه اي مي گيريد. )3 مدار شكل زير را ببنديد ولتاژ منبع تغذيه را آن قدر تغيير دهيد تا ولتاژ V<sup>L</sup> به مقدار مشخص شده در جدول برسد. آنگاه ولتاژ  $\rm V_{D}$  و جريان  $\rm I_{O}$  را براي هر مرحله اندازه گرفته و جدول را كامل كنيد. سپس به كمك جدول منحني مشخصه ديود را براساس جريان برحسب ولتاژ رسم نماييد.  $V_L(V)$ *i* 0

ww.kandoocn.com 6<br>**۴) جهت دیود را در مدار شکل مرحله ۳ برگردانیه انگاه ولتاژ ۷۶ را آنقدر تغییر ده**<br>۴) جهت دیود را در مدار شکل مرحله ۳ برگردانیه انگاه ولتاژ ۷۶ را آنقدر تغییر ده<br>دو سر دیود مطابق جدول زیر باشد. پس جداول را کامل کنید. منحنی www.kandoocn.com www.kandoocn.com www.kandoocn.com  $25$ 0.5 1 2 4 6  $A\Omega$ U's 4) جهت ديود را در مدار شكل مرحله 3 برگردانيد. آنگاه ولتاژ Vs را آنقدر تغيير دهيد تا ولتاژ دو سر ديود مطابق جدول زير باشد. پس جداول را كامل كنيد. منحني مشخصه ديود را در اين حالت نيز رسم كنيد.

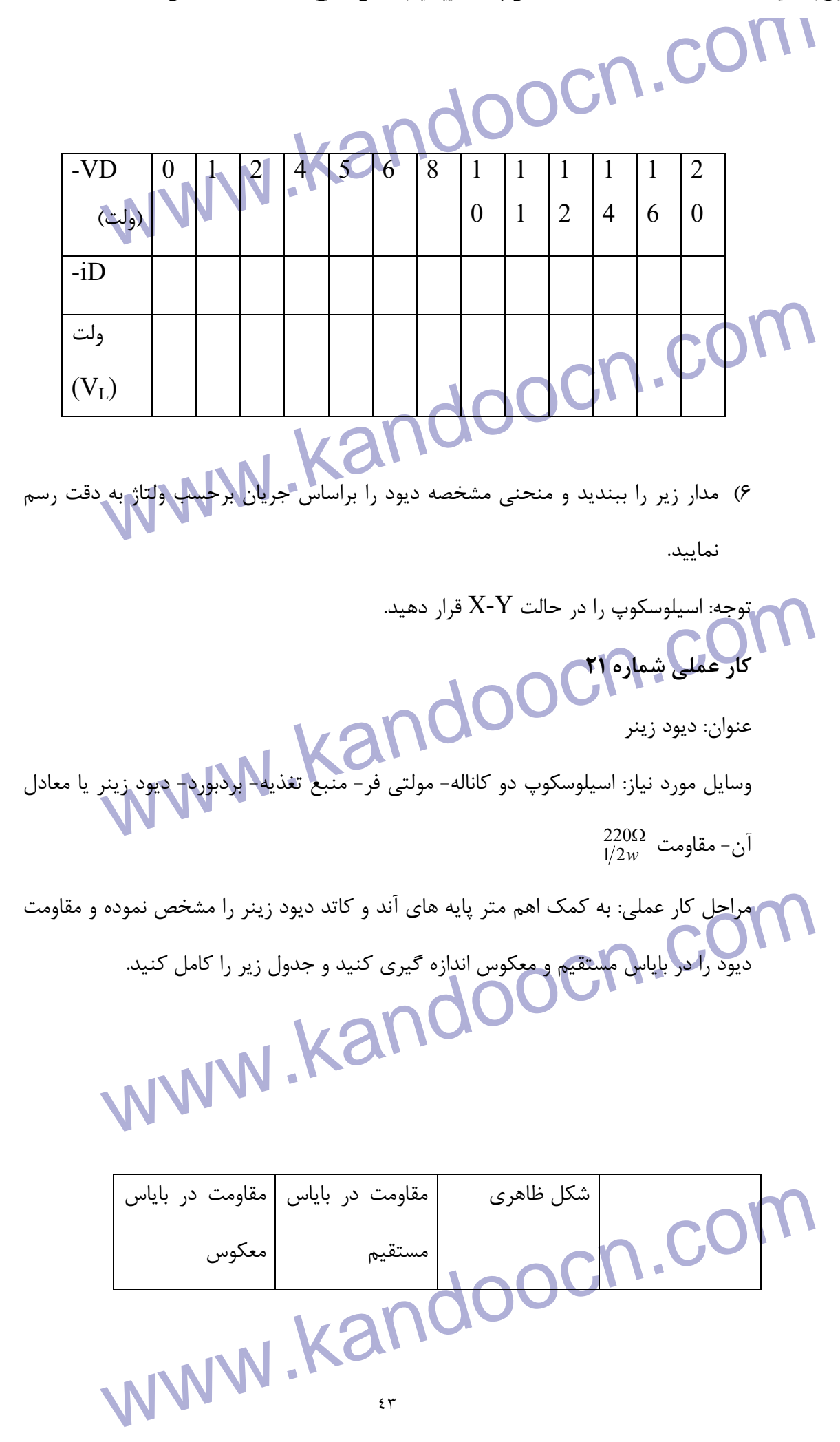

 $\Sigma$ 

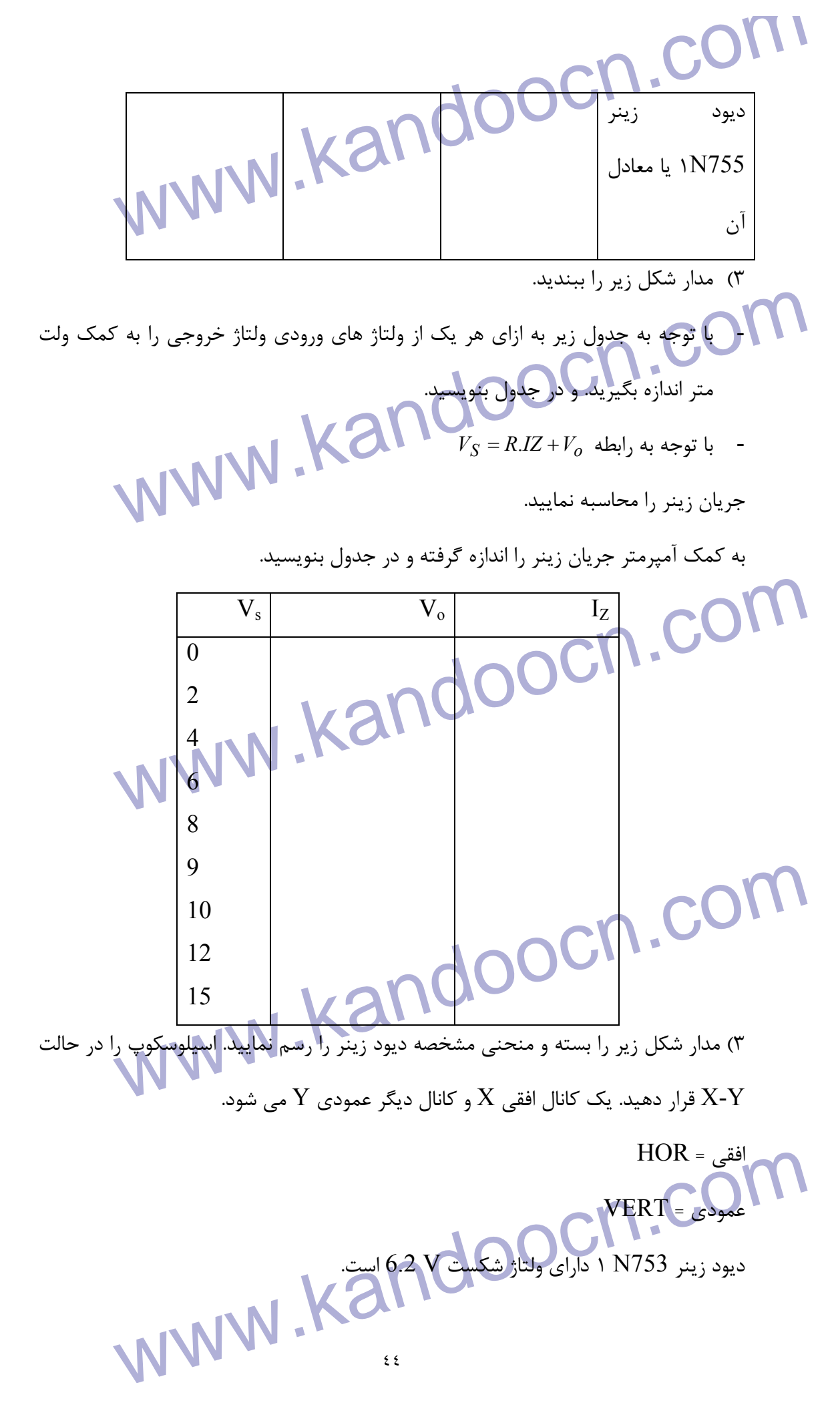

ا استان می توانید همین کار عملی (ایا <mark>دیوه زینر های دیگر مثلا با ولتاژ شکست 8.2V</mark><br>شما می توانید همین کار عملی (ایا دیگر های دیگر مثلا با ولتاژ شکست 8.2V<br>کار عملی شماره ۲۲ استان کرده ... . .<br>دیود 1080 و یا معادل آن خازن سینه برد برد- ترانس 2X6 ... . ... .<br>دیود 104001 و یا معادل آن خازن <sup>1876</sup> خازن <sup>1200</sup> - مقاومت ۱/2<sub>w</sub><br>مراحل کار عملی:<br>دیود 104001 و یا معادل آن خازن <sup>18</sup>6 - خازن ۱۳۳۵ - مقاو Via کشکل موج Vin و V<sub>0</sub> را به کمک اسیلوسکوپ مشاهده و رسم نمایید.<br>- ولتاژ dc دو سر مقاومت بار (اکدازه بگیرید.<br>- خازن یک میکروفارادی را با مقاومت بار هوازی نعوده، خروجی را به کمک است.<br>- خازن یک میکروفارادی را با مقاومت بار **اکرو خله گفته شده برای شماره ۱ را تکرار کنید.**<br>کار عملی شماره ۳۳ ) هم از اس سر وسط Kand .<br>وسایل مورد نیاز: مطابق با کار عملی شماره ۲۲ www.kandoocn.com  $\mathfrak{g}\circ$ شما مي توانيد همين كار عملي را با ديود زينر هاي ديگر مثلا با ولتاژ شكست V8.2 يا V5.6 و ... انجام دهيد. در نتيجه گيري كلي تاثيري ندارد. **كار عملي شماره 22** عنوان: يكسو ساز نيم رخ وسايل مورد نياز: اسيلوسكوپ - مولتي متر - برد برد - ترانس 6X2 220: ) 220 به دوبل -)6 ديود 4001N 1 و يا معادل آن - خازن *MF V*  $\frac{220 \Omega}{1/2 w}$  خازن – $\frac{1 M}{25}$ 21 *w* - مقاومت *K*Ω *w* 10 21 و *K*Ω *w* 1  $\frac{1}{1/2}$ مراحل كار عملي: )1 مدار شكل زير را ببنديد. - ولتاژ موثر ثانويه ترانس (دو سركناري) را به كمك ولت متر اندازه بگيريد. ن كل موج Vin و V<sub>0 ر</sub>ا به كمك اسيلوسكوپ مشاهده و رسم نماييد.  $\sqrt{\text{v}}$ - ولتاژ dc دو سر مقاومت بار را اندازه بگيريد. - خازن يك ميكروفارادي را با مقاومت بار هوازي نموده، خروجي را به كمك اسيلوسكوپ مشاهده و ترسيم نماييد. )2 مدار شكل زير را ببنديد. 4 مرحله گفته شده براي شماره 1 را تكرار كنيد. **كار عملي شماره 23** عنوان: يكسوساز تمم موج با ترانس سر وسط وسايل مورد نياز: مطابق با كار عملي شماره 22 مراحل كار عملي: )1 مدار شكل زير را ببنديد. )2 ولتاژ هاي موثر ثانويه نسبت به سر وسط را اندازه گيري كنيد.

جهت خرید فایل به سایت www.kandoocn.com مراجعه نمایید یا با شماره های ۹۳۶۶۰۲۷۴۱۷ 3 330433000 3300 330

۲۱ )<br>۲۰ (۲<sup>in</sup>، ۲<sup>in</sup>، ۱۰ )<br>۳) شکل موج خروجی را با اسیلوسکوپ مشاهده و کریم بایید.<br>۴) فرکانس شکل موج های ورودی و خروجی را محاسبه کنید. (با کمک اسیلوسکوپ م کازن یک میکروفارادی را با بار موازی نموده و شکل موج خروجی را مجددا رسم (p<br>۷) ولتاژ ریپل پیک تا پیک را اندازه گیری کنید.<br>۸) خازن ۱٬*μF ر*ا با خازن AF تعویض نمایید. اثر این کار بر ریپل چیست؟<br>۲۴ مار عملی شماره۲۴ www.kandoocn.com ۵ میلار شکل زیر را ببندید.<br>۶- شکل موج خروجی از رسم نمایید (با استفاده از اسیلوسکوب)<br>۷- ولتاژ ریپل تا پیک چقدر است؟<br>۸- خازن ۱۰*۰۳ ر*ا با یک خازن ۱۰۰*۰۳ یا ۱۰۰۳ یا ۲۲۰۰ عوص کنیل شکل هیم.* www.kandoocn.com  $5<sup>7</sup>$  $(Vin_2, Vin_1)$ )3 شكل موج خروجي را با اسيلوسكوپ مشاهده و رسم نماييد. )4 فركانس شكل موج هاي ورودي و خروجي را محاسبه كنيد. (با كمك اسيلوسكوپ) )5 ولتاژ dc دو سر بار را اندازه بگيريد. )6 خازن يك ميكروفارادي را با بار موازي نموده و شكل موج خروجي را مجددا رسم نماييد. )7 ولتاژ ريپل پيك تا پيك را اندازه گيري كنيد. )8 خازن µ*F* 1 را با خازن µ*F* 470 تعويض نماييد. اثر اين كار بر ريپل چيست؟ **كار عملي شماره 24** وسايل مورد نياز: مطابق با كار عملي شماره 23 مراحل كار عملي: - 1 مدار شكل زير را ببنديد: - 2 ولتاژ موثر ثانويه (Vin (را به كمك مولتي متر اندازه گيري كنيد. – شكل موج هاي Vin و Vo را به اسيلوسكوپ مشاهده  $-$ - 4 ولتاژ dc دو سربار را اندازه بگيريد. - 5 مدار شكل زير را ببنديد. - 6 شكل موج خروجي را رسم نماييد (با استفاده از اسيلوسكوپ) - 7 ولتاژ ريپل تا پيك چقدر است؟ - 8 خازن µ*F* 1 را با يك خازن µ*F* 1000 يا µ*F* 2200 عوض كنيد. شكل موج خروجي را با حالت خازن µ*F* 1 مقايسه كنيد. چه نتيجه اي مي گيريد.

جهت خرید فایل به سایت www.kandoocn.com مراجعه نمایید یا با شماره های ۹۳۶۶۰۲۷۴۱۷ 3 و ۹۳۰۳۵۲۲۸۸۶ 5 تماس حاصل نمایید

 $\mathbf{W}$ N $\mathbf{N}$ 20:2X6 مالى شماره ۲۵ $\mathbb{R}^{d}$  مولتى متر - بردېرد - ترانس  $\mathbb{R}^{d}$  مولتى: دو برابر كننده ولتاژ دیود 1N4001 یا معادل آن- خازن "10*µ<sup>4</sup> - مقاومت "1/2<sub>W</sub>*<br>1- مدار شکل زیر را ببندی**له ای این کل می توان**د کل معلی:<br>1- مدار خازن C<sub>1</sub> در نیم سیکل منفی ولتاژ Vs شارز می شود. حال این ولتاژ <sup>:</sup><br>20 ثانویه ترانس سری شده وخازن C<sub></sub> ocn.com **می کنیم مقاومت 470 یا خروجی (خازن C<sub>2</sub>) موازی نمایید.**<br>۴-شکل هوچ خروجی را با اسپلوسکوپ مشاهده و رسم نمایید. مقادیر ولتاژ dc و م<br>اندازه گرفته روی شکل بنویسید.<br>۵-مدار شکل زیر را ببندید.<br>۵-مدار شکل زیر را ببندید. شود. خازن C<sub>2</sub> در نیم سیکل منفی به اندازه  $V S_{\max}$  از طریق دیود D<sub>2</sub> شارژ می شکل منفی به اندازه  $P$ max استانه شما اندازه می شکل منفی به اندازه می تقریبا  $P$ max میلادی $P$ max استان می است $P$ max استان می استان می استان می ا  $\mathbf{y}$ **كار عملي شماره 25** عنوان: دو برابر كننده ولتاژ  $220.2{\rm X}6$  وسايل مورد نياز: اسيلوسكوپ- مولتي متر - بردبرد- ترانس  $_{1/2w}^{470\Omega}$ ديود 1N4001 يا معادل آن- خازن  $_{50V}^{270\mu}$ - مقاومت  $_{1/2w}$ مراحل كار عملي: - 1 مدار شكل زير را ببنديد. <sup>1</sup>*C* در اين مدار خازن در نيم سيكل منفي ولتاژ Vs شارژ مي شود. حال اين ولتاژ dc با ولتاژ <sup>2</sup>*C* را در نيم سيكل مثبت ولتاژ Vs تا ولتاژ ac ثانويه ترانس سري شده وخازن از طريق ديود  $D_2$ شارژ ميكند. بدين ترتيب ولتاژ خروجي دوبرابر ميشود.  $V\!S_{Max}$  +  $V\!C_1$  $VC_2 = VS_{\text{max}} + VC_1$  $VC_1 = VS_{\text{max}} \Rightarrow VC_2 = 2VS_{\text{max}} \Rightarrow V_o = 2VS_{\text{max}}$ نكته: در اين مدارها هرگاه به خروجي مقاومت بار وصل شود ريپل زيادي در دو سر بار ظاهر مي شود. لذا اين نوع مدارها تنها در جريان پائين كاربرد دارند. توسط مولتی متر (ولت متر DC) ولتاژهای  $V C_1$  و  $V C_2$  (  $V_o$ ) را اندازه بگیرید.  $\mathsf{Y}$ <sup>2</sup>*C* - 3 يك مقاومت Ω470 با خروجي (خازن ) موازي نماييد. *<sup>p</sup>* <sup>−</sup> *pr V* - 4 شكل موج خروجي را با اسيلوسكوپ مشاهده و رسم نماييد. مقادير ولتاژ dc و را اندازه گرفته روي شكل بنويسيد. - 5 مدار شكل زير را ببنديد.  $V$ در اين مدار خازن  $\rm C_1$  در نيم سيكل مثبت ولتاژ  $V_S$  از طريق  $\rm D_1$  تا ولتاژ  $V_{\rm max}$  شارژ مي  $\,\mathbf{C}_1\,$  شود. خازن  $\,\mathbf{C}_2\,$  در نيم سيكل منفى به اندازه  $\,\mathit{V}\mathrm{S}_{\max}\,$  از طريق ديود  $\,\mathbf{D}_2\,$  شود.  $\,\mathbf{C}_2\,$  و <sup>2</sup>C سري بسته شده اند پس ولتاژ خروجي تقريبا *VS*max 2 خواهد بود.

جهت خرید فایل به سایت www.kandoocn.com مراجعه نمایید یا با شماره های ۹۳۶۶۰۲۷۴۱۷ 3 330433000 3300 330

 $V_{\rm eq}$ -توسط ولت متر $\rm{c}$  ولتاژهای $V_{\rm eq}$   $V_{\rm eq}$  و  $V_{\rm eq}$  را اندازه گیری کنید.<br>F-توسط ولت متر $\rm{V_{\rm eq}}$  ولتاژهای $\rm{V_{\rm eq}}$ **می اندازه گرفت روی شکل موج بنویسید.**<br>ک**ار عملی شماره ۲۶**<br>وسایل مورد نیاز: اسیلوسکوپ- مولتی متر- منبع تغذیه- برد برد- دیوه (پنها) Clipping circuits) برای محدود کردن دامنه ولتاژ استفاده می شود. و در ساخته<br>دیود و مقاومت استفاده می کننده<br>از مدارهای مهار کننده یا جهش دهنده سیگنال (Clipping circuits) برای جاب<br>موج ومهار آن روی هر تراز دلخواه استفاده می شو www.kandoocn.com - 1 مدار شكل زير را ببنديد. and Candidal And Candidal And Candidal And Candidal And Candidal And Candidal And Candidal And Candidal And Ca<br>And Candidal And Candidal And And And And Candidal And And And Candidal And And Candidal And Candidal And Candi  $2\lambda$ -توسط ولت متر dc ولتاژهاي  $\rm{VC}_2$  و  $\rm{VC}_2$  را اندازه گيري كنيد. $\rm \star$ VC1=………………. VC2=…………… Vo=…………….. - 7 با خروجي مدار يك مقاومت Ω 470 موازي كنيد. − *<sup>r</sup>* و *P P V <sup>o</sup>* - 8 شكل موج ولتاژ خروجي را توسط اسيلوسكوپ مشاهده و رسم نماييد. *dc V* را اندازه گرفت روي شكل موج بنويسيد. **كار عملي شماره 26** عنوان: مدارهاي مهار و برش وسايل مورد نياز: اسيلوسكوپ - مولتي متر - منبع تغذيه - برد برد - ديود زينر V207 - ديود  $\frac{K\Omega}{\rho_{2w}}$  - مقاومت های  $\sim$   $\sim$ 1 *K*Ω *1K*<br>*v 9 1*/2 *w* 100 21 - خازن *H V* از مدارهای برش دهنده  $\frac{470\mu}{25 V}$ (circuits Clipping (براي محدود كردن دامنه ولتاژ استفاده مي شود. و در ساختمان آنها از ديود و مقاومت استفاده مي كنند. از مدارهاي مهار كننده يا جهش دهنده سيگنال (circuits Clipping (براي جابجا نمودن موج ومهار آن روي هر تراز دلخواه استفاده مي شود و در ساختمان آنها از ديود - مقاومت وخازن استفاده مي شود. - 2 به كمك اسيلوسكوپ شكل موج هاي ورودي و خروجي را رسم كنيد. ۳- ولتاژ برش سيگنال خروج<mark>ي چند</mark> - 4 در مدار فوق جهت ديود را برعكس نوده شكل موج خروجي را رسم نماييد. - 5 ولتاژ برش سگينال خروجي در اين حالت چند ولت است؟ - 6 مدار شكل زير را ببنديد. .<br>شكل موج خروجي را به كمک اسيلوسكوپ مشاهده و ترسيم نم

۱ آگاهی استاد شکل زیر (بابندید)<br>۸- مدارها مهار شکل زیر (بابندید) و از این استاد استاد مدارها مهار شکل زیر (بابندی استاد استاد مدارها مهار<br>ولتاژ dc خروجی را اندازه گیری نمایید. WWW .  $KanOOOO$  انند شکل زیر ابه دقت روی محورهای مختصات شکل بنویسید:<br>مانند شکل زیر است ( ابه دقت روی محورهای مختصات شکل بنویسید:<br> $f = \frac{1}{T}$ www.kandoocn.com www.kandoocn.com www.kandoocn.com  $29$ - 8 مدارها مهار شكل زير را ببنديد. توسط اسيلوسكوپ شكل موج هاي ورودي و خروجي را مشاهده و رسم نماييد. ولتاژ dc خروجي را اندازه گيري نماييد. توجه: در كليه كارهاي عملي كه شكل موج ترسيم مي نماييد علاوه بر رسم شل موج ها مقادير دامنه و فركانس را به دقت روي محورهاي مختصات شكل بنويسيد: مانند شكل زير: *T*  $f=\frac{1}{a}$  $f = \frac{1}{1000} = 100 Hz$  $-3$  10  $10 \times 10$